# **PLANO DE MOBILIDADE INTERMUNICIPAL<br>DO SISTEMA DE TRANSPORTE RODOVIÁRIO<br>DE PASSAGEIROS DO ESTADO DO PARANÁ<br>PRODUTO II - MANUAL DE CÁLCULO TARIFÁRIO** PLANO DE MOBILIDADE INTERMUNICIPAL DO SISTEMA DE TRANSPORTE RODOVIÁRIO DE PASSAGEIROS DO ESTADO DO PARANÁ

MAIO/2024

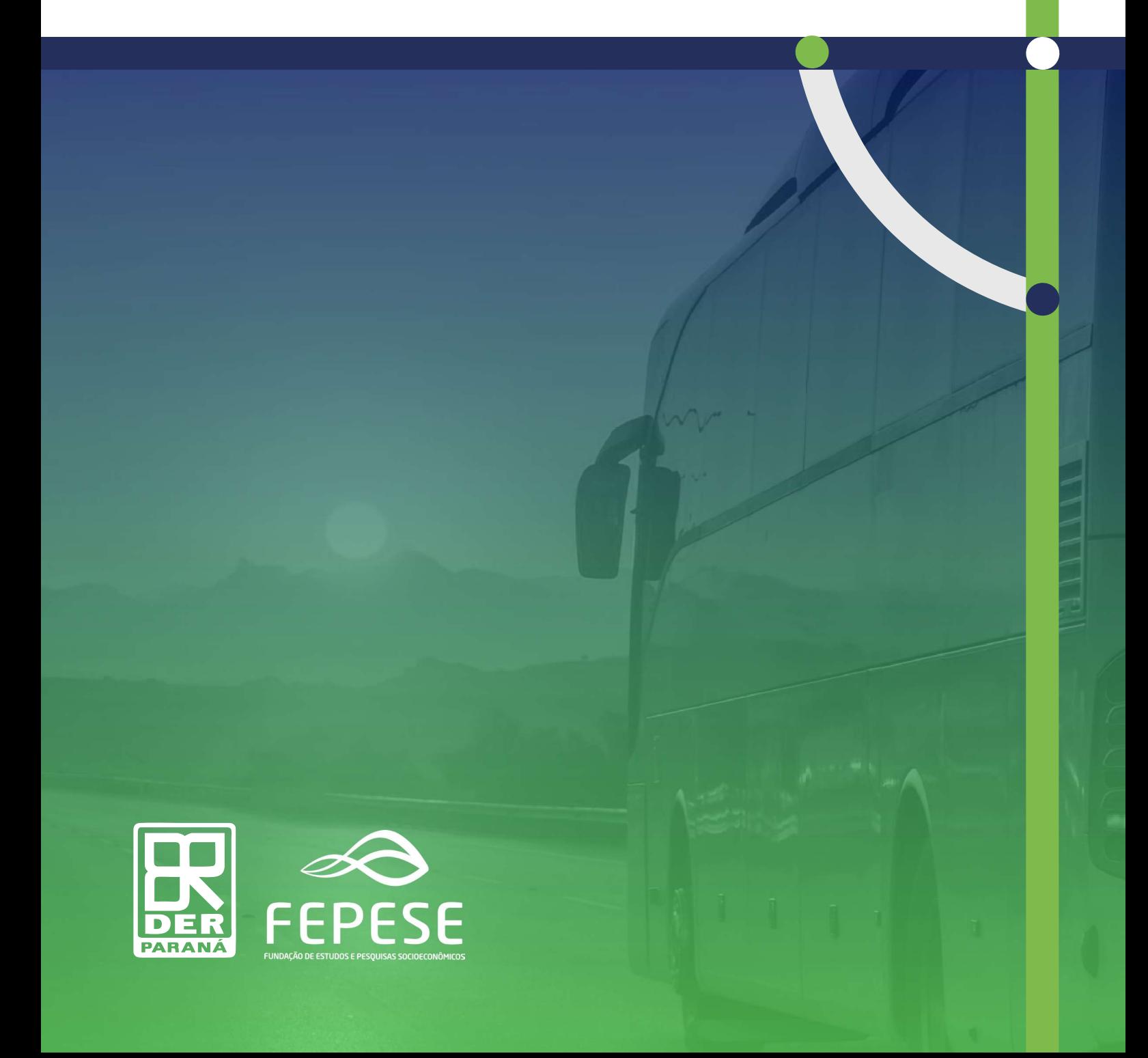

# **PLANO DE MOBILIDADE INTERMUNICIPAL DO SISTEMA DE TRANSPORTE RODOVIÁRIO DE PASSAGEIROS DO ESTADO DO PARANÁ**

PRODUTO II – MANUAL DE CÁLCULO TARIFÁRIO

# **FICHA TÉCNICA**

#### **DEPARTAMENTO DE ESTRADAS DE RODAGEM DO ESTADO DO PARANÁ (DER/PR)**

#### **Diretoria Geral**

Fernando Furiatti Sabóia

#### **Diretoria de Operações**

Alexandre Castro Fernandes

#### **Coordenadora de Transporte Rodoviário Comercial**

Maria Elizabete das Neves Bozza

#### **FUNDAÇÃO DE ESTUDOS E PESQUISAS SOCIOECONÔMICOS (FEPESE)**

#### **Coordenador de projetos**

Rodolfo Carlos Nicolazzi Philippi

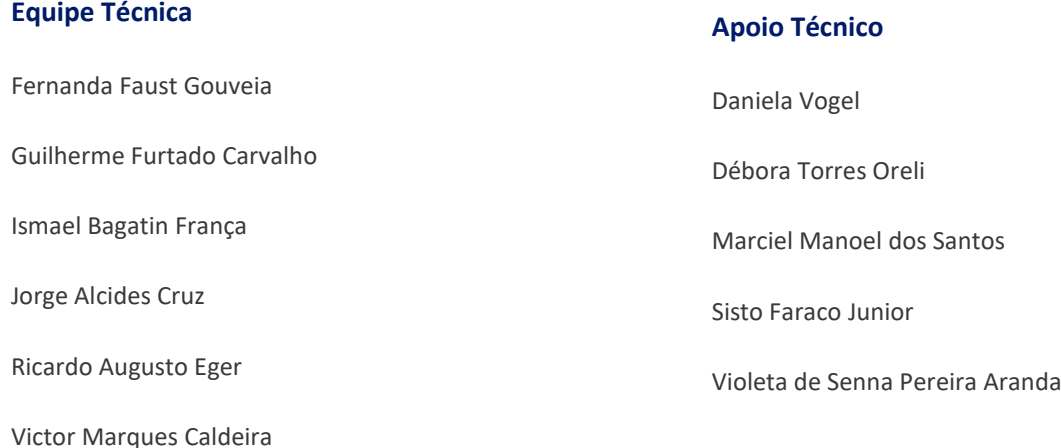

#### **Equipe de Revisão e Design**

Rubia Graziela Steiner Baldomar Kétlen Daldegan

## **APRESENTAÇÃO**

Este documento constitui o segundo produto do conjunto de estudos denominado "Plano de Mobilidade Intermunicipal do Sistema de Transporte Rodoviário de Passageiros do Estado do Paraná", contemplando os serviços públicos regulares rodoviários e metropolitanos do interior, a partir de contrato firmado entre o Departamento de Estradas de Rodagem do Estado do Paraná (DER/PR) e a Fundação de Estudos e Pesquisas Socioeconômicos (FEPESE).

Em 1996, o Ministério dos Transportes (MT) publicou o documento *Cálculo de Tarifas de Ônibus Urbanos: Instruções Práticas Atualizadas* (BRASIL, 1996), com recomendações do Grupo de Trabalho coordenado pela GEIPOT e integrado pela Empresa Brasileira dos Transportes Urbanos (EBTU), pelo Fórum Nacional de Secretários Municipais de Transportes, pela NTU e pela ANTP. Nesse documento e em anteriores, ficou estabelecido um modelo para o cálculo tarifário do transporte público urbano e também para a determinação de indicadores financeiros, operacionais, de infraestrutura e de qualidade e produtividade do sistema de transporte. A metodologia resultante tem sido utilizada por grande parcela dos sistemas urbanos e rodoviários brasileiros para a definição dos custos de transporte.

Salienta-se que esse modelo tem o objetivo claro de avaliar mensalmente o custo por passageiro e, com isso, permitir o acompanhamento estatístico dos indicadores e também servir de base para a fixação das tarifas. O acompanhamento da rentabilidade da concessão requer metodologia específica, a *análise de fluxo de caixa*.

Também deve ser ressaltada a importância da redefinição contínua de todos os índices e coeficientes constantes do modelo de cálculo dos custos a partir de levantamentos específicos internos ao Sistema de Transporte Público de Passageiros do Estado do Paraná.

Deve ser observado que toda e qualquer alteração na metodologia de cálculo, bem como nos valores dos índices e coeficientes, obrigatoriamente modifica o conteúdo deste manual, o que é necessário para a sua permanente atualização e registro histórico. Como exemplo, se for alterado o valor do consumo de combustível, deverá ser acrescentado, no item correspondente do presente manual, um parágrafo contendo o novo valor e a data do início de vigência. O parágrafo contendo o valor anterior permanecerá no manual, como forma de registro do histórico do cálculo tarifário do estado.

O texto básico deste manual e todas as atualizações posteriores deverão ser aprovados por decreto do governador do estado, cuja cópia deverá ser anexada à nova edição.

J.

# **SUMÁRIO**

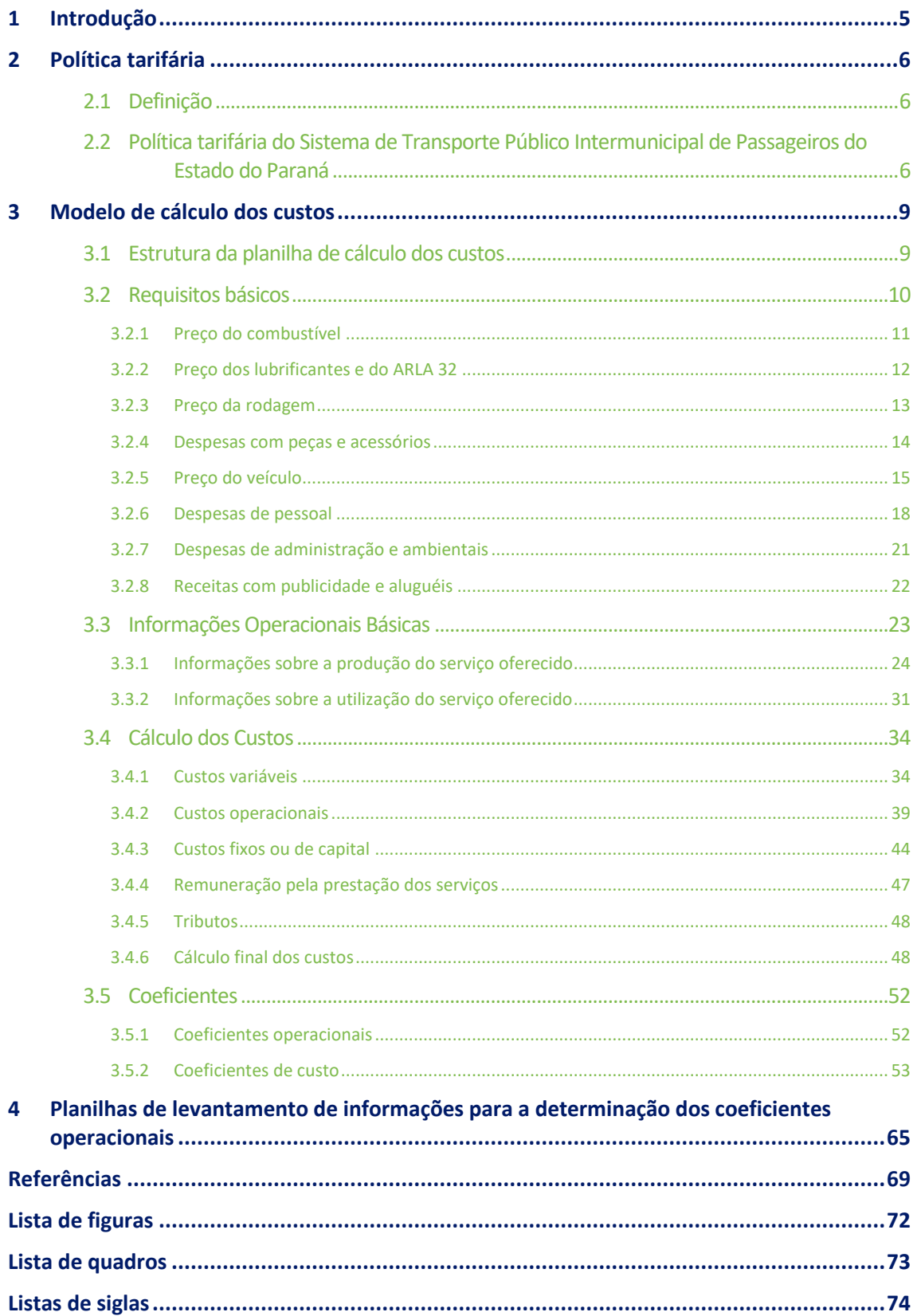

# <span id="page-5-0"></span>**1 INTRODUÇÃO**

O presente documento consiste no *Manual de cálculo tarifário*, o qual estabelece as recomendações para o serviço de transporte rodoviário e para os serviços classificados como metropolitanos do interior.

O *Manual de cálculo tarifário* estabelece orientações, na forma de explicações gerais, abrangendo considerações sobre: política tarifária (Capítulo [2\)](#page-6-0), modelo de cálculo dos custos (Capítulo [1\)](#page-8-0) e planilhas de levantamento de informações para a determinação dos coeficientes operacionais (Capítulo [4\)](#page-65-0).

# <span id="page-6-0"></span>**2 POLÍTICA TARIFÁRIA**

Este item aborda uma breve definição de política tarifária e discorre sobre a política adotada pelo Sistema de Transporte Público Intermunicipal de Passageiros do Estado do Paraná.

## <span id="page-6-1"></span>**2.1 DEFINIÇÃO**

Política tarifária consiste na forma como é arrecadada a receita necessária para pagar os custos dos serviços de transporte oferecidos. A maioria desses recursos, senão sua totalidade, provém do pagamento da tarifa ou preço da passagem, que é o valor desembolsado pelo passageiro para adquirir o direito de ser transportado em uma viagem, em um horário ou em todo o sistema. O valor da tarifa, por sua vez, deve assegurar a qualidade do serviço oferecido e também o equilíbrio econômico-financeiro das operadoras. Quando considerado conveniente reduzir a parcela do custo por passageiro repassado para a tarifa, o Poder Público pode absorver a diferença, e com isso manter o equilíbrio econômico-financeiro do sistema, através de subsídios. Nesse caso, o encargo é assumido pelo contribuinte em vez do usuário.

## <span id="page-6-2"></span>**2.2 POLÍTICA TARIFÁRIA DO SISTEMA DE TRANSPORTE PÚBLICO INTERMUNICIPAL DE PASSAGEIROS DO ESTADO DO PARANÁ**

O Sistema de Transporte Público Intermunicipal de Passageiros do estado do Paraná ou Sistema de *Transporte Coletivo Rodoviário Intermunicipal de Passageiros do Estado do Paraná* é gerido pela Coordenadoria de Transporte Comercial de Passageiros (CTRC), subordinada à Diretoria de Operações (DOP) do Departamento de Estradas de Rodagem (DER/PR).

Os serviços são regidos pelo *Regulamento do Transporte Coletivo Rodoviário Intermunicipal de Passageiros do Estado do Paraná*, aprovado pelo Decreto Estadual nº 1.821, de 28 de fevereiro de 2000.

O sistema oferece dois tipos de operação: o serviço rodoviário de longo curso e o serviço metropolitano**<sup>1</sup>** .

**<sup>1</sup>** As regiões metropolitanas do estado do Paraná com linhas geridas pela CTRC são: Apucarana, Campo Mourão, Cascavel, Londrina, Maringá, Toledo e Umuarama; as linhas da RM de Curitiba são geridas pela COMEC; há ainda um grupo de linhas, chamadas de metropolitanas do interior, que servem aos municípios-polo de Foz do Iguaçu, Francisco Beltrão, Guarapuava, Paranaguá, Paranavaí, Pato Branco, Ponta Grossa e Telêmaco Borba.

As viagens são classificadas, no serviço rodoviário, de acordo com a ocupação, em: convencional, leito ou misto. Quanto à quantidade de seções tarifárias, elas podem ser diretas (sem seções intermediárias), semidiretas (com quantidade restrita de seções) e seccionadas (com grande quantidade de seções). Embora no sistema metropolitano seja maior a ocorrência de linhas não seccionadas, é permitido operar mais de uma seção no caso de linhas longas.

O pagamento da tarifa, no serviço rodoviário, é feito mediante a aquisição do respectivo bilhete de passagem, emitido em pelo menos duas vias, ficando uma das quais definitivamente em poder do passageiro.

No serviço metropolitano, a tarifa é paga em espécie, mas algumas operadoras adotam sistemas de bilhetagem eletrônica. Há gratuidade no transporte para as seguintes categorias de passageiros:

- crianças até cinco anos de idade;
- pessoas com deficiência física comprovadamente carentes e doentes crônicos em tratamento, nos termos da legislação vigente;
- idosos com mais de 65 (sessenta e cinco) anos de idade;
- militares estaduais da ativa, quando fartados e em serviço, mediante a apresentação da identidade militar.

Não estão previstos descontos tarifários para estudantes ou outra categoria qualquer no serviço metropolitano.

O modelo tarifário *básico* adotado pelo DER/PR é o de *tarifa por quilômetro* (ou *quilométrica*) *com seccionamento,* que é calculada com base na extensão do deslocamento do passageiro em uma única linha. Esse deslocamento pode ser *parcial*, com a utilização de um trecho da linha, ou *total*, quando se considera toda a extensão da linha.

No primeiro caso, mais utilizado em ligações de média e longa distâncias, a linha é subdividida em diversos trechos e são estabelecidas tarifas distintas para cada um deles. Dessa forma, os passageiros que utilizam menos a linha também pagam menos.

No segundo caso, todos os passageiros de uma linha são transportados ao longo de toda a sua extensão, partindo-se do princípio de que pagam pelo direito de ser transportados naquela linha, independentemente do comprimento do seu deslocamento em particular.

<span id="page-8-0"></span>Assim, um passageiro que embarca em um ponto de parada e desembarca no seguinte paga o mesmo valor que outro que utiliza a linha toda.

## **3 MODELO DE CÁLCULO DOS CUSTOS**

As orientações dos tópicos seguintes referem-se aos dois tipos de serviço, rodoviário, que pode ser convencional (piso 1 ou piso 2), ou leito, e metropolitano, que devem ser calculados em planilhas separadas.

## <span id="page-9-0"></span>**3.1 ESTRUTURA DA PLANILHA DE CÁLCULO DOS CUSTOS**

A apropriação dos custos de transporte do DER/PR assume a estrutura constituída de sete partes, quais sejam:

- *a Requisitos Básicos para o Cálculo da Tarifa: onde são informados os preços dos insumos, os salários do pessoal de operação e as despesas operacionais e administrativas mensais; aqui é também calculado o preço médio ponderado do veículo, ou seja, o preço do veículopadrão de cada categoria (micro-ônibus e ônibus leves, pesados, articulados e biarticulados).*
- *b Dados Operacionais: onde são inseridas as informações relativas às necessidades de transporte (demanda média mensal de passageiros por tipo – comum, estudante, valetransporte, dinheiro e isento) e ao serviço oferecido (quantidade média mensal de quilômetros percorridos e distribuição etária da frota, ambos por categoria de veículo); são também calculados a demanda equivalente (pass/mês), o PMM (em km/veículo.mês) e o IPK (em pass/km).*
- *c Custos Variáveis: onde são determinados aqueles custos que se alteram à medida que são consumidos os recursos do sistema, ou seja, o percurso (ou quilometragem percorrida); estão aí incluídos os custos relativos ao consumo de combustível, lubrificantes, ARLA, rodagem (pneu, recapagem, câmara e protetor) e peças e acessórios.*
- *d Custos Operacionais: em que são calculados os custos que apresentam base temporal e estão estritamente relacionados com a operação, como as despesas com o pessoal de operação, manutenção, administração e direção, os benefícios, as despesas administrativas e ambientais.*
- *e Custos Fixos ou de Capital: em que são calculados os custos do capital investido, ou seja, a depreciação e a remuneração de veículos, máquinas, instalações e equipamentos, as despesas com o pessoal de operação, manutenção, administração e direção, os benefícios e as despesas administrativas.*
- *f Remuneração pela Prestação dos Serviços: em que é calculada a compensação pelos riscos inerentes à execução dos serviços.*
- *g Cálculo Final da Tarifa: onde são determinados os custos por quilômetro, incluindo impostos e taxas, e os coeficientes tarifários, referenciais básicos para o estabelecimento dos valores das tarifas.*

### <span id="page-10-0"></span>**3.2 REQUISITOS BÁSICOS**

Para a elaboração do cálculo dos custos, é necessário conhecer os valores monetários atualizados dos insumos. Esses valores compreendem os preços, os salários e as despesas e como tal devem ser atualizados a cada estudo tarifário e ter como base o mês imediatamente anterior ao do estudo.

Os preços dos insumos incluem o do combustível, dos lubrificantes, do ARLA e da rodagem, os quais estão relacionados com o percurso e permitem o cálculo dos custos variáveis. Além destes, devem ser levantados os preços dos veículos, já que a grande maioria dos custos fixos está a eles relacionada.

O Ministério dos Transportes (MT) recomenda que:

[...] os preços dos insumos industrializados deverão ser obtidos por meio de consultas a distribuidores/ revendedores/fabricantes [...], devendo constar do levantamento a data da coleta, a vigência do preço, a forma de pagamento e o estoque disponível." E acrescenta: "os preços coletados devem refletir os valores efetivamente pagos pelas empresas operadoras, considerando, inclusive, os eventuais descontos recebidos por grandes consumidores. (BRASIL, 1996, não paginado).

Conforme a perícia realizada no STPP/Florianópolis (SC) em 2003:

[...] deve ser adotado o preço constante das notas fiscais quando estas são recentes. Quando não existirem notas fiscais recentes, que seja adotado o preço praticado na região, coletado através de consulta formulada aos fabricantes/fornecedores, destacando que se trata de preço à vista e para grandes consumidores. Entendemos como notas fiscais recentes aquelas cujos materiais/insumos não sofreram variação monetária no período, desde sua emissão até a data de consideração do estudo tarifário. (BONIN; AMADO, 2004, p. 25)

Ainda de acordo com a perícia (BONIN, AMADO, 2004), para as notas fiscais mais antigas, o órgão de gerência, mediante consulta formalizada aos revendedores/fornecedores, ou através de série estatística própria, deverá identificar a correção monetária havida no setor desde a data de aquisição do bem para aplicação sobre o valor original.

Caso não existam informações documentadas, deve ser levantado o preço de mercado com os revendedores/fornecedores, com base nas características específicas do bem.

As despesas com pessoal, também incluídas como custos fixos, são em sua maioria associadas aos salários dos motoristas e cobradores e a seus benefícios. Entre as outras despesas que dependem de levantamento de valores, estão incluídos os seguros.

Nos itens seguintes, são apresentadas as formas de levantamento dessas informações.

#### <span id="page-11-0"></span>**3.2.1 PREÇO DO COMBUSTÍVEL**

O combustível utilizado no sistema do Paraná é o óleo diesel, cujo preço por litro é obtido a partir das notas fiscais de aquisição. Para que esse preço seja atualizado, são solicitadas às operadoras as cópias das mais recentes notas fiscais do insumo no mês anterior ao do estudo. No caso de constar nas notas fiscais eventuais acréscimos devido aos encargos financeiros decorrentes de prazos para pagamento, eles são deduzidos do preço médio final, uma vez que o preço a ser determinado é aquele à vista.

O preço médio do combustível é dado pela Equação [\(1\)](#page-11-1):

<span id="page-11-1"></span>
$$
\text{PrC}_{\text{m}} = \frac{\sum \text{VNF} C_{f,p,m}}{\sum \text{VCAd}_{f,p,m}}
$$
(1)

Onde:

PrC<sub>m</sub>: Preço médio do combustível no mês m (R\$/litro);

- VNFCf,p,m:Valor da nota fiscal f de aquisição de combustível da operadora p emitida no mês m (R\$);
- VCAdf,p,m:Volume de combustível adquirido conforme a nota fiscal f da operadora p emitida no mês m (litros de óleo diesel).

A [Figura 1](#page-12-1) apresenta o modelo de planilha de levantamento do preço do combustível.

<span id="page-12-1"></span>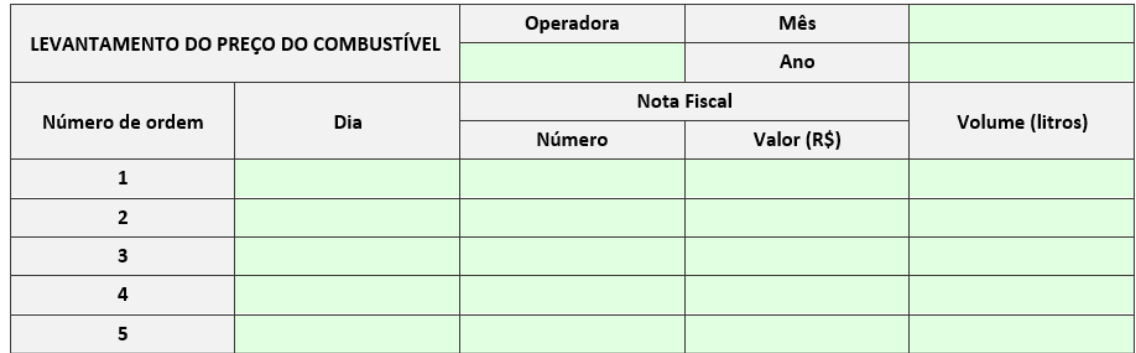

Figura 1 – Modelo de planilha de levantamento do preço do combustível

Elaboração: FEPESE (2022)

#### <span id="page-12-0"></span>**3.2.2 PREÇO DOS LUBRIFICANTES E DO ARLA 32**

Os lubrificantes compreendem os óleos de motor, de caixa e de diferencial, o fluido de freio, as graxas e também o ARLA 32.

Considerando-se a grande quantidade de tipos e preços, o consumo de lubrificantes é associado ao consumo de combustível e medido em litros de óleo diesel/km, o que dispensa o levantamento de preços.

Considera-se também, em separado, a utilização do agente redutor líquido de óxido de nitrogênio automotivo (ARLA 32), que é um reagente usado para reduzir quimicamente as emissões de óxidos de nitrogênio presentes nos gases de escape dos veículos a diesel. O levantamento do preço do ARLA 32 é feito à semelhança do modelo adotado no caso do preço do combustível. A [Figura 2](#page-12-2) apresenta o modelo de planilha de levantamento do seu preço.

<span id="page-12-2"></span>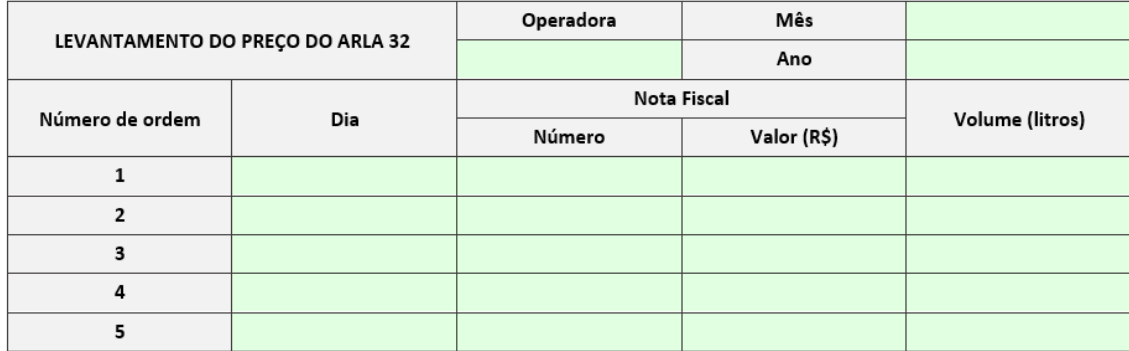

Figura 2 – Modelo de planilha de levantamento do preço do ARLA 32

Elaboração: FEPESE (2022)

O preço médio do ARLA 32 é dado pela Equação [\(2\)](#page-13-1):

<span id="page-13-1"></span>
$$
P r A_{m} = \frac{\sum V N F A_{f,p,m}}{\sum V A A d_{f,p,m}}
$$
 (2)

Onde:

PrAm: Preço médio do ARLA 32 no mês m (R\$/litro);

- VNFAf,p,m: Valor da nota fiscal f de aquisição de ARLA 32 da operadora p emitida no mês m (R\$);
- VAAdf,p,m: Volume de ARLA 32 adquirido conforme a nota fiscal f da operadora p emitida no mês m (litros).

#### <span id="page-13-0"></span>**3.2.3 PREÇO DA RODAGEM**

A rodagem compreende os pneus, as câmaras, os protetores e as recapagens. A maioria dos pneus utilizados é do tipo radial, que não utiliza câmaras ou protetores.

Os preços adotados devem refletir não apenas a conjuntura econômica, mas também as práticas operacionais da operadora, ou seja, os modelos e as marcas estatisticamente mais consumidos. Dessa forma, o órgão de gerência do município mantém um banco de dados atualizado com a quantidade, o tipo e o modelo de pneus, câmaras e protetores utilizados no sistema. Destaca-se que ao modelo de pneu estão associadas as recapagens e, se houver, as câmaras e os protetores.

Os preços são levantados para todos os modelos e marcas de pneus utilizados e por categoria de veículo, no mês imediatamente anterior ao do estudo tarifário. Isso é feito a partir das notas fiscais de aquisição, onde devem constar o prazo para pagamento e a cobrança eventual de encargos financeiros, já que o preço a ser utilizado na planilha corresponde ao pagamento à vista.

<span id="page-14-1"></span>Os preços médios dos itens de rodagem são dados pela Equação [\(3\)](#page-14-1):

$$
PrR_{i,d,p,m} = \frac{\sum (VNFR_{f,i,d,p,m})}{\sum (UAd_{f,i,d,p,m})}
$$
(3)

Onde:

- PrR<sub>i,d,p,m:</sub> Preço médio do item i de rodagem (pneu, câmara, protetor ou recapagem) referente ao modelo de pneu d da operadora p no mês m (R\$/unidade);
- $VNFR_{f,i,d,p,m}$ : Valor da nota fiscal f referente ao item i de rodagem do modelo de pneu d da operadora p emitida no mês m (R\$);
- $UAd_{f.i.d.p.m.}$  Unidades adquiridas conforme a nota fiscal f referente ao item i de rodagem do modelo de pneu d da operadora p emitida no mês m.

A [Figura 3](#page-14-2) apresenta o modelo de planilha de levantamento dos preços dos itens de rodagem.

<span id="page-14-2"></span>

|                                  | Operadora |                    | Mês         |                |                       |  |         |            |  |            |
|----------------------------------|-----------|--------------------|-------------|----------------|-----------------------|--|---------|------------|--|------------|
| LEVANTAMENTO DO PREÇO DA RODAGEM |           |                    |             |                |                       |  | Ano     |            |  |            |
| Número<br>de ordem               | Dia       | <b>Nota Fiscal</b> |             | Marca e        | Quantidade (unidades) |  |         |            |  |            |
|                                  |           | Número             | Valor (R\$) | modelo do pneu | <b>Pneus</b>          |  | Câmaras | Protetores |  | Recapagens |
| 1                                |           |                    |             |                |                       |  |         |            |  |            |
| $\overline{2}$                   |           |                    |             |                |                       |  |         |            |  |            |
| 3                                |           |                    |             |                |                       |  |         |            |  |            |
| 4                                |           |                    |             |                |                       |  |         |            |  |            |
| 5                                |           |                    |             |                |                       |  |         |            |  |            |

Figura 3 – Modelo de planilha de levantamento do preço da rodagem

Elaboração: FEPESE (2022)

#### <span id="page-14-0"></span>**3.2.4 DESPESAS COM PEÇAS E ACESSÓRIOS**

Esse componente apresenta características de custos variáveis e de custos fixos. Algumas peças são desgastadas pelo uso (fadiga, atrito ou esforços mecânicos), enquanto em outras o desgaste independe da utilização (corrosão química, ferrugem ou ressecamento, como nas borrachas). Entretanto, como a maior parte das substituições se deve ao uso, o DER/PR inclui essa rubrica no grupo dos custos variáveis, conforme recomendado pelo Ministério dos Transportes. O custo, contudo, é calculado como fixo, o que implica o levantamento mensal dessas despesas, por categoria de veículo, conforme planilha mostrada na [Figura 4.](#page-15-1) Destaca-se a necessidade de ser informado o percurso de cada veículo (em km/mês) discriminado por serviço oferecido (rodoviário pisos 1 e 2 e metropolitano) para que a despesa possa ser distribuída proporcionalmente.

<span id="page-15-1"></span>

| <b>There</b> is though as planning as is rantamento and asspected competitive accessories. |                      |           |            |        |           |                                           |  |
|--------------------------------------------------------------------------------------------|----------------------|-----------|------------|--------|-----------|-------------------------------------------|--|
| LEVANTAMENTO DAS DESPESAS COM PEÇAS E ACESSÓRIOS (R\$)                                     |                      |           |            |        | Mês       |                                           |  |
|                                                                                            |                      |           |            |        | Ano       |                                           |  |
| Dia<br>de ordem                                                                            | Número<br>do veículo | Categoria |            |        |           |                                           |  |
|                                                                                            |                      |           | Rodoviário |        |           | Despesa (R\$)                             |  |
|                                                                                            |                      |           | Piso 1     | Piso 2 |           |                                           |  |
|                                                                                            |                      |           |            |        |           |                                           |  |
|                                                                                            |                      |           |            |        |           |                                           |  |
|                                                                                            |                      |           |            |        |           |                                           |  |
|                                                                                            |                      |           |            |        |           |                                           |  |
|                                                                                            |                      |           |            |        |           |                                           |  |
|                                                                                            |                      |           |            |        | Operadora | Percurso mensal (km/mês)<br>Metropolitano |  |

Figura 4 – Modelo de planilha de levantamento das despesas com peças e acessórios

Elaboração: FEPESE (2022)

#### <span id="page-15-0"></span>**3.2.5 PREÇO DO VEÍCULO**

O levantamento do preço do veículo é de extrema importância no cálculo dos custos fixos, uma vez que a determinação de muitos desses itens está associada a esse valor, como a depreciação e a remuneração do capital investido.

É levantada a nota fiscal de aquisição mais recente (do mês imediatamente anterior ao do estudo tarifário) de cada categoria de chassi e carroceria**<sup>2</sup>** . No caso de veículos adquiridos anteriormente, é feita a correção monetária de acordo com os reajustes verificados desde a data da compra do veículo até o mês de apuração do estudo. Os valores desses reajustes são obtidos junto aos fornecedores da região, através de ofício. O preço atualizado do veículo de categoria c é dado pela Equação [\(4\):](#page-15-2)

$$
PrAV_c = \frac{PrOV_c \times PrTAV_c}{PrTOV_c} = PrOV_c \times \left(1 + \frac{RV_c}{100}\right)
$$
 (4)

<span id="page-15-2"></span>Onde:

PrAV<sub>c</sub>: Preço atualizado do veículo de categoria c (R\$/veículo);

PrOV<sub>c</sub>: Preço original do veículo de categoria c (R\$/veículo);

PrTAV<sub>c</sub>: Preço tabelado atual do veículo de categoria c (R\$/veículo);

PrTOV<sub>c</sub>: Preço tabelado original do veículo de categoria c (R\$/veículo);

 $\overline{a}$ **<sup>2</sup>** O DER/PR deve manter um banco de dados atualizado com a quantidade, o tipo, o modelo e o fabricante da frota de cada operadora e, por extensão, de todo o sistema.

 $RV_c$ : Reajuste no preço tabelado do veículo de categoria c  $%$ ).

As notas dos veículos com ar-condicionado já apresentam o preço total incluindo tal equipamento. Para os veículos de mesma categoria, mas sem ar-condicionado, desconta-se o seu preço atualizado ou então se levantam os preços de mercado sem o equipamento. No serviço rodoviário, deve ser considerada também a existência de sanitários.

Aos modelos não mais fabricados, são associados veículos de modelo equivalente que estejam em produção.

<span id="page-16-0"></span>O preço médio do veículo-padrão novo completo do sistema é dado pela Equação [\(5\)](#page-16-0):

$$
PUNC = \frac{\sum (PrAV_c \times Fr_c)}{FT}
$$
 (5)

Onde:

- PVNC: Preço do veículo-padrão novo completo (R\$/veículo);
- PrAV<sub>c</sub>: Preço atualizado do veículo de categoria c (R\$/veículo);
- Frc: Frota total dos veículos de categoria c (veículos);
- FT: Frota total (veículos).

A [Figura 5](#page-17-0) apresenta o modelo de planilha de levantamento do preço do veículo novo.

<span id="page-17-0"></span>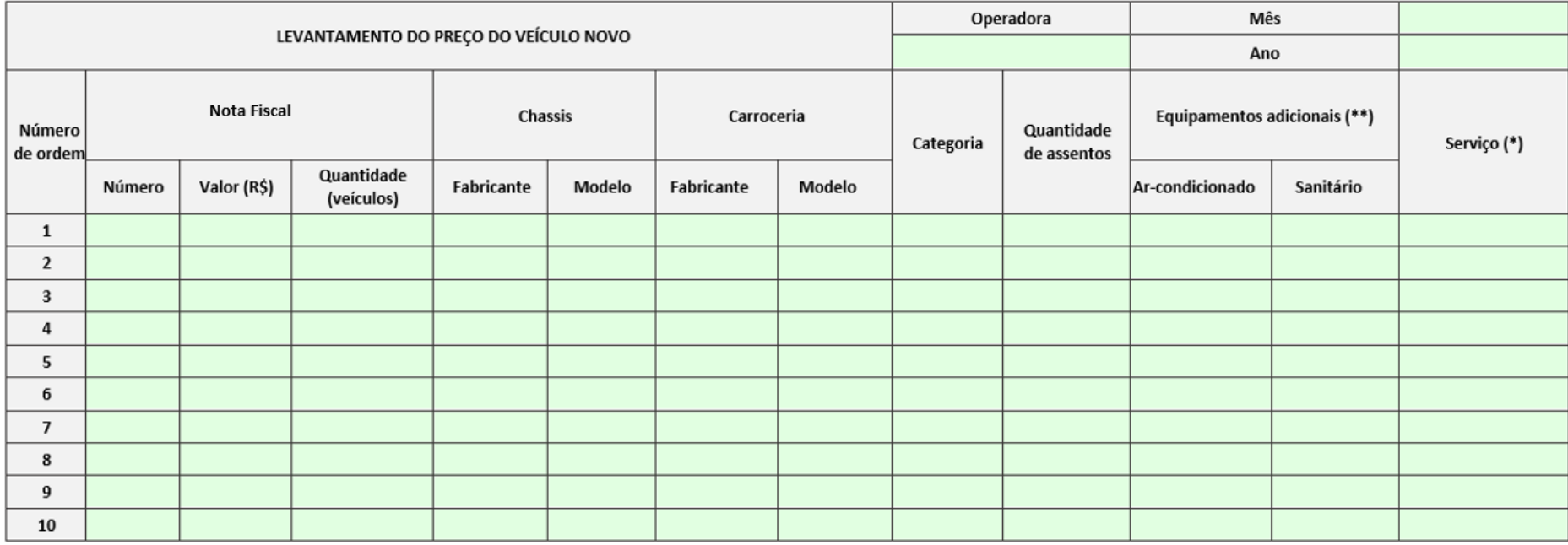

Figura 5 – Modelo de planilha de levantamento do preço do veículo novo

(\*) Metropolitano ou Rodoviário (Comum ou Leito) (\*\*) 0, se não existir ou 1, se existir

Elaboração: FEPESE (2022)

#### <span id="page-18-0"></span>**3.2.6 DESPESAS DE PESSOAL**

As despesas com pessoal são agrupadas em três categorias básicas de funcionários:

- pessoal de operação: motorista, cobrador e fiscal/despachante**<sup>3</sup>** ;
- pessoal de manutenção;
- pessoal de administração.

As despesas com as duas últimas categorias são associadas às do pessoal de operação, cujos salários-base são estabelecidos através de dissídio coletivo da categoria.

Nos itens seguintes, é detalhada a forma de obtenção das informações sobre as despesas com o pessoal de operação, além de outras, menos significativas, como benefícios e remuneração de diretoria.

#### 3.2.6.1 Salários do pessoal de operação

Os salários-base do pessoal de operação, incluindo adicionais como as horas extras, devem ser levantados a partir das folhas de pagamento dos funcionários relativas ao mês imediatamente anterior ao do estudo tarifário. No caso de haver salários distintos na mesma categoria, é determinado um valor médio, ponderado em relação à respectiva carga horária, segundo a Equação [\(6\)](#page-18-1):

<span id="page-18-1"></span>
$$
SMF_c = \frac{\sum (SB_{f,c})}{\sum (CHM_{f,c})} \times CHMP
$$
 (6)

Onde:

- SMF<sub>c</sub>: Salário médio dos funcionários de categoria c (R\$/funcionário.mês);
- SBf,c: Salário-base do funcionário f de categoria c (R\$/ funcionário.mês);
- CHM<sub>f.c</sub>: Carga horária mensal do funcionário f de categoria c (h/mês);
- CHMP: Carga horária mensal padrão (h/mês).

A [Figura 6](#page-19-0) apresenta o modelo de planilha de levantamento dos salários do pessoal de operação.

**<sup>3</sup>** Despachantes são aqueles que despacham os veículos no horário certo, também conhecidos como largadores, mais utilizados no serviço urbano; por sua vez, os agentes de venda de passagem são considerados cobradores.

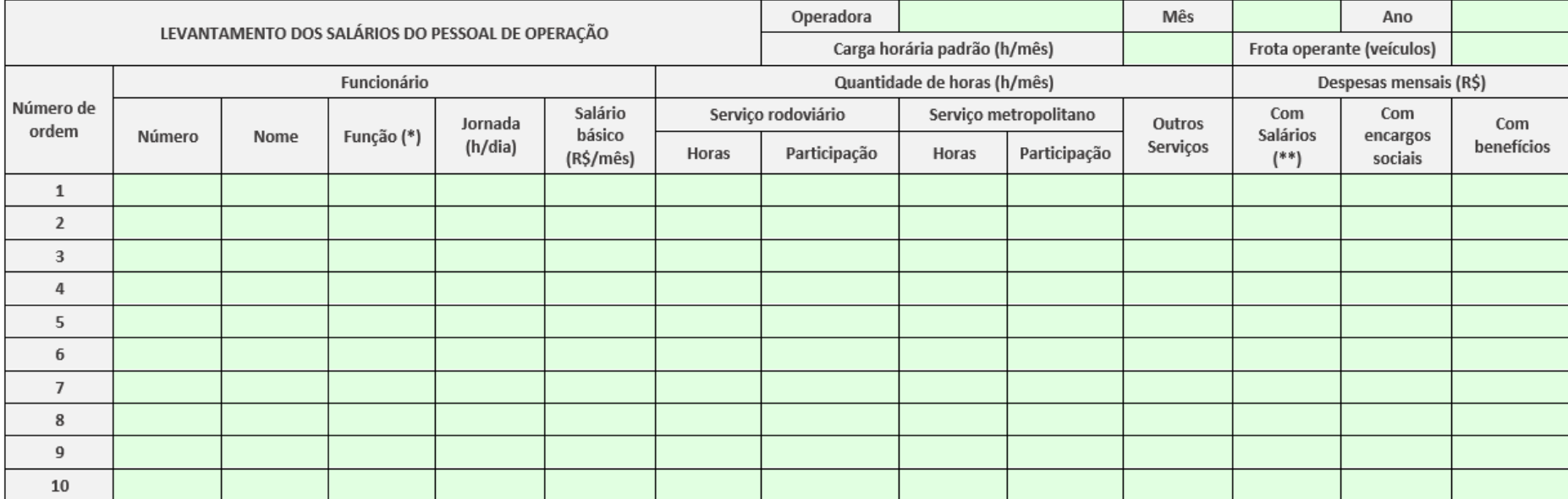

#### Figura 6 – Modelo de planilha de levantamento dos salários do pessoal de operação

<span id="page-19-0"></span>(\*) Motorista, Cobrador ou Fiscal/Despachante

(\*\*) Incluir adicionais, como horas extras

Elaboração: FEPESE (2022)

#### 3.2.6.2 Outras despesas de pessoal

Além dos salários, também constituem custos com pessoal os benefícios concedidos aos funcionários, como auxílio-alimentação, cesta básica, uniforme, convênio médico e participação nos lucros e resultados, entre outros, e ainda a remuneração da diretoria da operadora (pró-labore). Os benefícios são considerados em separado porque não recebem a incidência de encargos sociais ou horas extras. Apenas no caso do pró-labore, é considerado o desconto devido ao INSS.

Essas despesas devem ser determinadas qualitativa e quantitativamente por profissional habilitado, a partir de informações contábeis obtidas junto à operadora.

[A Figura 7](#page-20-0) apresenta o modelo de planilha de levantamento dessas despesas.

<span id="page-20-0"></span>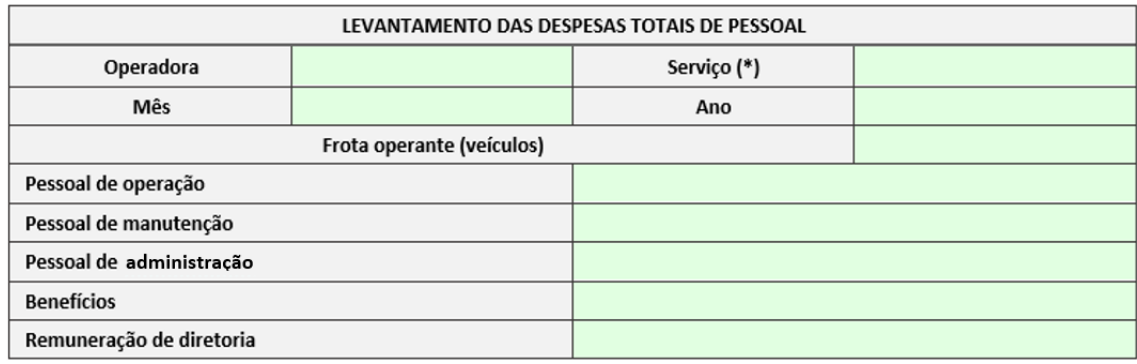

Figura 7 – Modelo de planilha de levantamento das despesas totais de pessoal

(\*) Rodoviário ou metropolitano

Elaboração: FEPESE (2022)

#### 3.2.6.3 Participação do pessoal por serviço

Importante destacar a participação de cada funcionário operacional exclusivamente para o transporte regular de passageiros (rodoviário ou metropolitano) nos casos em que as operadoras utilizam seu pessoal em outros serviços, especialmente os fretamentos. Isto é feito a partir da quantidade de horas trabalhadas por funcionário em cada serviço, o que pode ser determinado a partir da planilha mostrada na [Figura 6.](#page-19-0)

A participação dos funcionários operacionais em cada serviço é dada pela Equação ([7](#page-20-1)):

<span id="page-20-1"></span>
$$
P_{f,s,m} = \frac{QHT_{f,s,m}}{QHTr_{f,m}}
$$
 (7)

Onde:

- $P_{f,s,m}$ : Participação do funcionário operacional f no serviço s no mês m (%);
- QHT<sub>f,s,m</sub>: Quantidade de horas trabalhadas pelo funcionário operacional f no serviço s no mês m (h);
- QHTr<sub>f,m</sub>: Quantidade de horas trabalhadas pelo funcionário operacional f no mês m (h).

Este cálculo é importante no caso de determinação do pessoal específico de cada serviço e também na divisão proporcional dos custos da operadora comuns a todos os serviços, como as despesas com o pessoal de manutenção e de administração, com os benefícios e com a diretoria.

#### <span id="page-21-0"></span>**3.2.7 DESPESAS DE ADMINISTRAÇÃO E AMBIENTAIS**

Despesas administrativas e ambientais são os gastos gerais da operadora que não estão ligados diretamente à produção de transporte. A [Figura 8](#page-23-1) mostra o modelo de planilha de levantamento das despesas administrativas, considerando os itens de custo mais frequentes.

#### 3.2.7.1 Despesas gerais de administração

As despesas gerais de administração referem-se aos serviços auxiliares à atividade-fim, como contabilidade, tesouraria, administração de pessoal, vigilância e assessoria jurídica e despesas com água, energia elétrica, comunicações, informática, material de expediente, aluguéis, manutenção e conservação de máquinas, instalações e equipamentos de escritório, recrutamento, seleção e treinamento de pessoal e serviços de terceiros. Essas despesas, que não incluem os gastos com o pessoal administrativo, devem ser determinadas qualitativa e quantitativamente por profissional habilitado, a partir de informações contábeis obtidas junto à operadora.

#### 3.2.7.2 Outras despesas de administração

Além das despesas gerais de administração, devem ser consideradas aquelas com a locação de equipamentos de sistemas de bilhetagem eletrônica e ITS e de veículos de apoio, caso não sejam considerados como bens sujeitos à depreciação e à remuneração.

Além disso, podem ser consideradas outras rubricas, como:

- taxa de utilização dos terminais;
- locação de garagem;
- seguro obrigatório e taxa de licenciamento;
- seguro de responsabilidade civil facultativo;
- outras despesas operacionais.

Essas despesas também devem ser apreciadas por profissional habilitado, a partir de informações contábeis obtidas junto à operadora.

#### 3.2.7.3 Despesas ambientais

Essas despesas compreendem todos os gastos necessários para o cumprimento das normas ambientais vigentes. Abrange todas as atividades de prevenção, recuperação e reciclagem necessárias para atender às normas legais referentes à legislação ambiental e de responsabilidade socioambiental, objetivando mitigar ou minimizar os efeitos econômicos de uma potencial degradação ambiental que a atividade da operadora pode provocar.

#### <span id="page-22-0"></span>**3.2.8 RECEITAS COM PUBLICIDADE E ALUGUÉIS**

As receitas provenientes da publicidade nos veículos e terminais bem como os espaços comerciais dos terminais são consideradas como custos negativos de administração, ou seja, benefícios no sentido da redução do custo do transporte, o que pode ser interpretado como receita alternativa. Seu valor é levantado a partir dos respectivos contratos de prestação do serviço.

<span id="page-23-1"></span>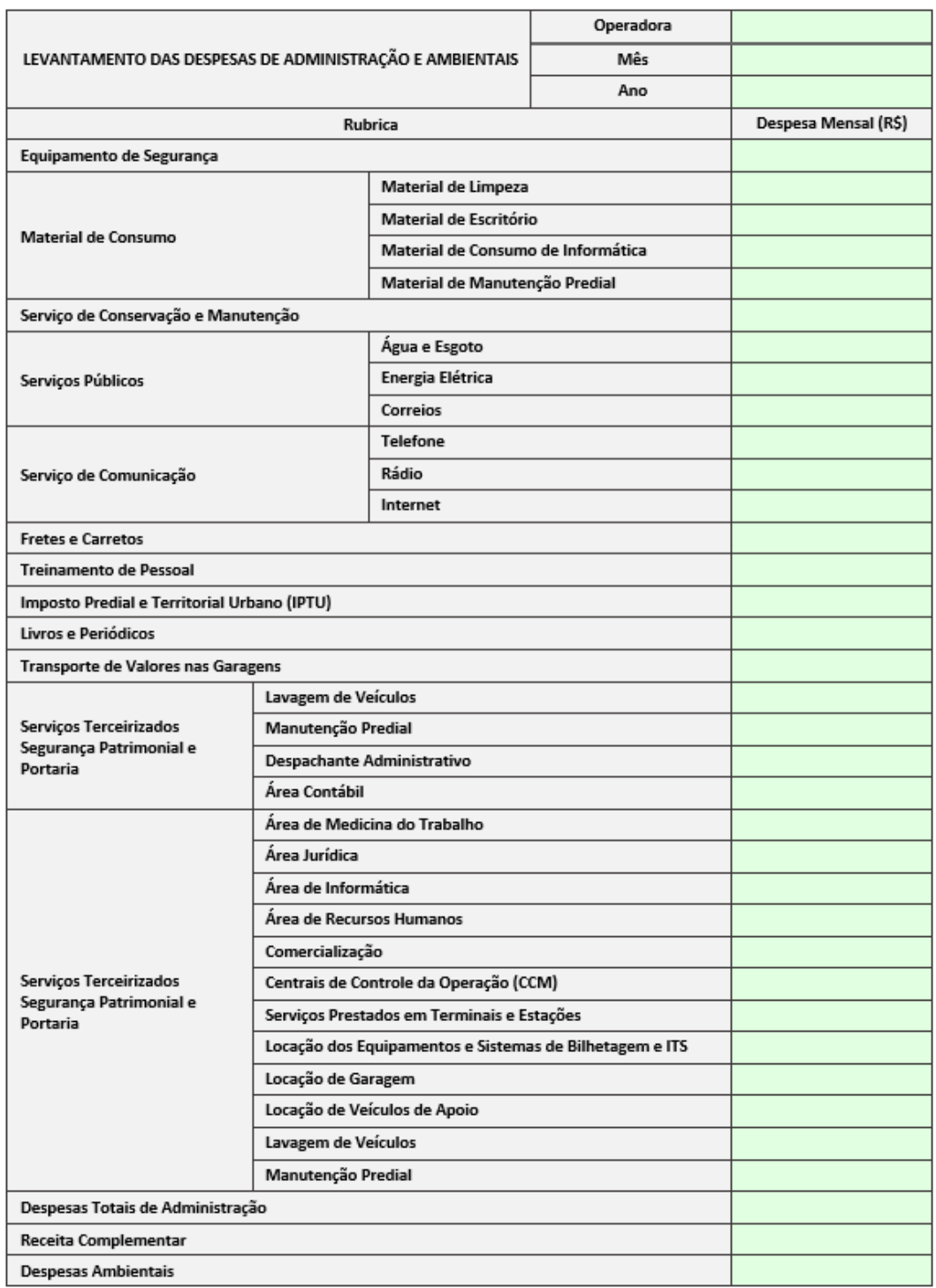

#### Figura 8 – Modelo de planilha de levantamento das despesas de administração

Elaboração: FEPESE (2022)

## <span id="page-23-0"></span>**3.3 INFORMAÇÕES OPERACIONAIS BÁSICAS**

Essas informações referem-se à produção (oferta) e à utilização (demanda) dos serviços oferecidos pelo sistema de transporte. São importantes porque permitem a determinação de indicadores de desempenho e a avaliação da situação existente quando da elaboração do cálculo.

Os dados devem ser obtidos com a operadora, que é a fonte primária.

#### <span id="page-24-0"></span>**3.3.1 INFORMAÇÕES SOBRE A PRODUÇÃO DO SERVIÇO OFERECIDO**

A *oferta de transporte* ou *grau de produção* do sistema é constituída de um conjunto de especificações que definem a qualidade do serviço posto à disposição do público usuário. Para efeitos do cálculo tarifário, é necessário conhecer algumas dessas especificações, como o perfil da frota disponível e a quantidade de viagens realizadas. Esses levantamentos têm caráter mensal. Os procedimentos de obtenção dessas informações são detalhados nos itens seguintes.

#### 3.3.1.1 Informações sobre o perfil da frota

As características da frota utilizada no sistema são importantes para a verificação da capacidade de transporte oferecida, como as condições de confiabilidade e conforto. No caso da confiabilidade, a ocorrência de quebras implica a interrupção do serviço e é associada à idade do veículo; em termos de conforto, a capacidade de transporte do veículo influencia o nível de serviço oferecido.

As informações necessárias, por veículo, são aquelas apresentadas nas planilhas da [Figura 9](#page-25-0) à [Figura 11](#page-25-1) e descritas a seguir.

- Informações sobre o veículo [\(Figura 9\)](#page-25-0):
	- operadora;
	- número do veículo e da placa;
	- categoria: micro-ônibus, ônibus leve, ônibus pesado, ônibus articulado ou ônibus biarticulado;
	- mês e ano de início de operação;
	- utilização: operante/efetivo ou reserva;
	- existência de equipamento de ar-condicionado e/ou sanitário.
- informações sobre o chassi [\(Figura 10\)](#page-25-2):
	- operadora;
	- fabricante e modelo;
	- data de fabricação: mês e ano;
	- potência (em cv);
	- comprimento total (em m).
- informações sobre a carroceria [\(Figura 11\)](#page-25-1):
	- fabricante e modelo;
- data de fabricação: mês e ano;
- área interna útil para o transporte de passageiros em pé (em m<sup>2</sup>);
- comprimento total (em m).

#### Figura 9 – Modelo de planilha de levantamento do perfil da frota – veículo

<span id="page-25-0"></span>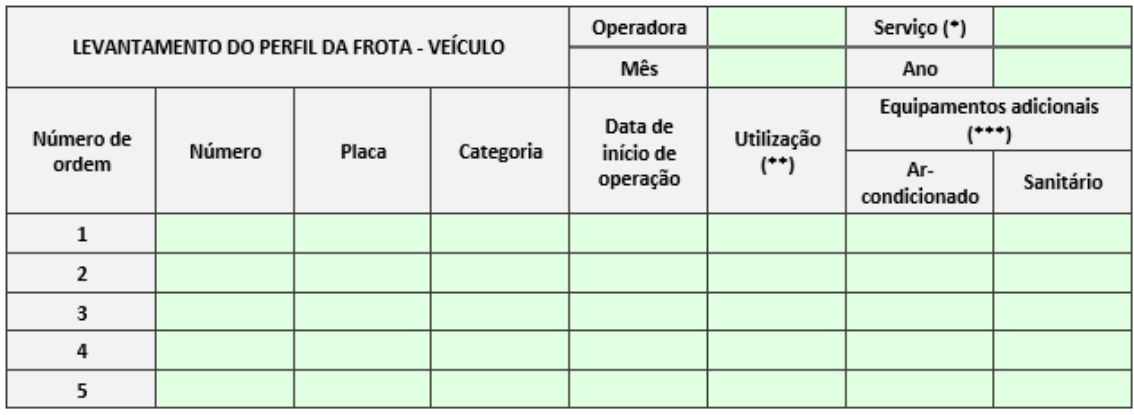

(\*) Metropolitano ou Rodoviário (Comum ou Leito)

(\*\*) Veículo operante/efetivo ou reserve

(\*\*\*) 0, se não existir o equipamento ou 1, se existir

#### Elaboração: FEPESE (2022)

#### Figura 10 – Modelo de planilha de levantamento do perfil da frota – chassi

<span id="page-25-2"></span>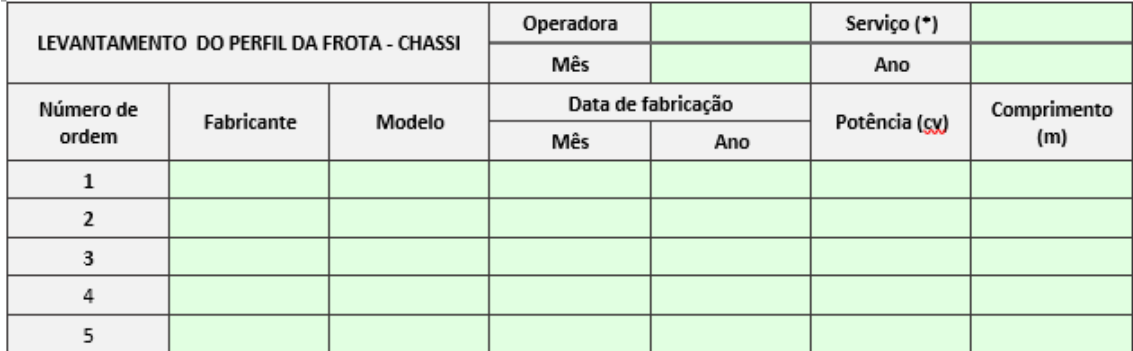

(\*) Metropolitano ou Rodoviário (Comum ou Leito)

#### Elaboração: FEPESE (2022)

#### Figura 11 – Modelo de planilha de levantamento do perfil da frota – carroceria

<span id="page-25-1"></span>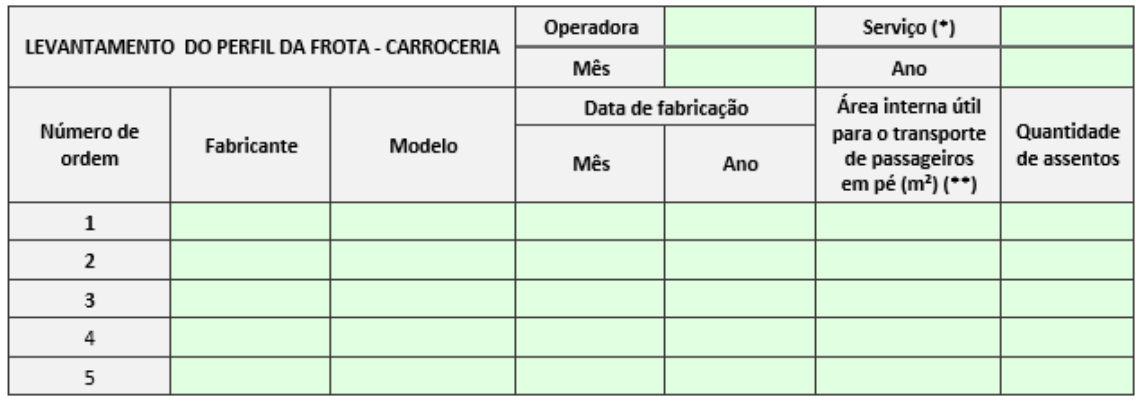

(\*) Metropolitano ou Rodoviário (Comum ou Leito)

(\*\*) Área total interna menos as áreas ocupadas pelos assentos, motorista, cobrador, catraca, escadas e motor Elaboração: FEPESE (2022)

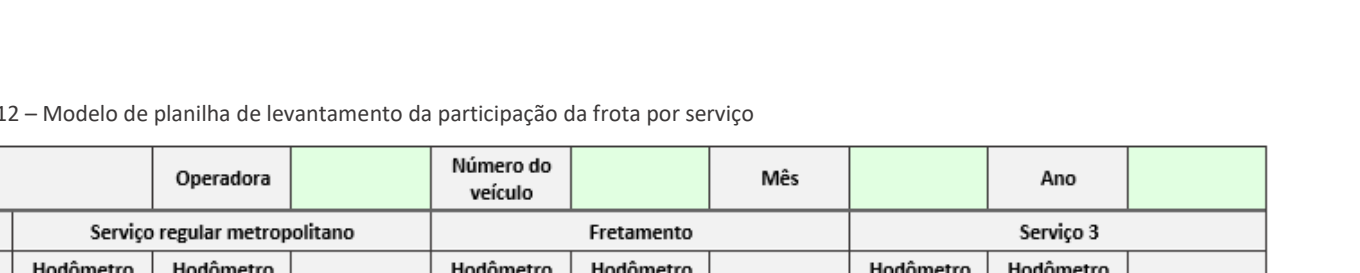

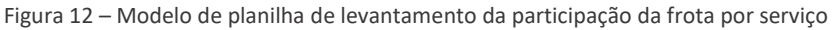

<span id="page-26-0"></span>Serviço regular rodoviário Número de Hodômetro Hodômetro ordem Diferença Hodometro Diferença Hodometro Diferença iodometro Hodometro Diferença noaometro ioaometro inicial final inicial final inicial final inicial final

Elaboração: FEPESE (2022)

LEVANTAMENTO DE HODÔMETRO

Importante destacar a participação de cada veículo exclusivamente para o transporte regular de passageiros (rodoviário ou metropolitano) nos casos em que as operadoras utilizam sua frota em outros serviços, como no caso dos fretamentos, ou mesmo entre os serviços rodoviário e metropolitano. Isso é feito a partir do percurso mensal de cada veículo em cada serviço, o que pode ser determinado pela leitura dos hodômetros, conforme mostra a [Figura](#page-26-0)  [12.](#page-26-0)

A participação do veículo em cada serviço é dada pela Equação ([8](#page-27-0)):

<span id="page-27-0"></span>
$$
P_{v,s,m} = \frac{Dif_{v,s,m}}{\sum Dif_{v,m}}
$$
 (8)

Onde:

P<sub>v,s,m</sub>: Participação do veículo v no serviço s no mês m (%);

Dif<sub>v,s,m</sub>: Diferença total de hodômetro do veículo v no serviço s no mês m (km);

Difv,m: Diferença total de hodômetro do veículo v no mês m (km).

Esse cálculo é importante no caso de determinação das características da frota específica de cada serviço, como o preço e a idade do veículo-padrão, e também na divisão dos custos da operadora comuns a todos os serviços, como as despesas administrativas.

Para completar o perfil da frota, é necessário conhecer, como já mencionado, a sua distribuição etária. A *idade média da frota* é dada pela Equação [\(9\)](#page-27-1):

<span id="page-27-1"></span>
$$
IMF = \frac{\sum (Id_v \times Fr_{v, id})}{FT}
$$
 (9)

Onde:

- IMF: Idade média da frota (anos);
- $Id_v:$  Idade do veículo v (anos)<sup>4</sup>;
- Fr<sub>v,id</sub>: Frota de veículos v com idade id (veículos);
- FT: Frota total (veículos).

**<sup>4</sup>** Considera-se como id o limite superior da faixa etária do veículo; assim para veículos com idade entre 1 e 2 anos, id = 2 anos, sempre com comprovação documentada.

Uma aproximação melhor da idade média da frota é obtida se for considerado não apenas o ano, mas também o mês de fabricação do veículo. Assim, a idade do veículo corresponde à *característica* (parte inteira) do valor obtido a partir da Equação [\(10\)](#page-28-0):

$$
Id_v = AC - AQ_v + \frac{(MC - MQ_v)}{12}
$$
\n(10)

<span id="page-28-0"></span>Onde:

- Id<sub>v</sub>: Idade do veículo v (anos);
- AC: Ano do cálculo;
- AQv: Ano de aquisição do veículo v (nota fiscal);
- MC: Mês do cálculo (em numeral);
- MQv: Mês de aquisição do veículo v (em numeral).

Também é importante conhecer a *frota operante* ou *efetiva*, que é a quantidade máxima de veículos utilizados nas linhas ao longo de um dia útil médio. Para a obtenção dessa informação, deve ser registrado, em todos os dias úteis do mês, se um determinado veículo está em operação<sup>5</sup> em cada período de dez minutos ao longo da jornada. Considerando toda a frota, o valor máximo de veículos entre todas as faixas de dez minutos corresponde à frota operante daquele dia. O valor a ser adotado no cálculo dos custos corresponde à média das frotas operantes de todos os dias úteis do mês corrente. Admite-se também o cálculo por amostragem se a programação for estável.

A frota operante também define o coeficiente que o relaciona à frota total e é dada pela Equação [\(11\)](#page-28-1):

<span id="page-28-1"></span>
$$
FO = \frac{CoFO}{100} \times FT
$$
 (11)

Onde:

- FO: Frota operante (veículos).
- CoFO: Coeficiente de frota operante (%);

**<sup>5</sup>** Inclui o tempo parado nos terminais para embarque e desembarque de passageiros entre duas viagens consecutivas, mas não o percurso improdutivo.

FT: Frota total (veículos).

#### 3.3.1.2 Informações sobre o percurso mensal

A estatística de percurso mensal corresponde à quantidade de quilômetros consumidos pelo sistema ao longo de um mês e é dada pela Equação [\(12\)](#page-29-0):

$$
PPM_{s} = \sum (QV_{i,s} \times Ext_{i,s})
$$
\n(12)

<span id="page-29-0"></span>Onde:

PPM: Percurso produtivo mensal do serviço s (km/mês);

QV<sub>i</sub>: Quantidade de viagens cíclicas (ida + volta) da linha i do serviço s (viagens/mês);

Ext<sub>i</sub>: Extensão (ida + volta) da linha i do serviço s (km).

A planilha de levantamento da extensão das linhas é apresentada na [Figura 13.](#page-29-1)

<span id="page-29-1"></span>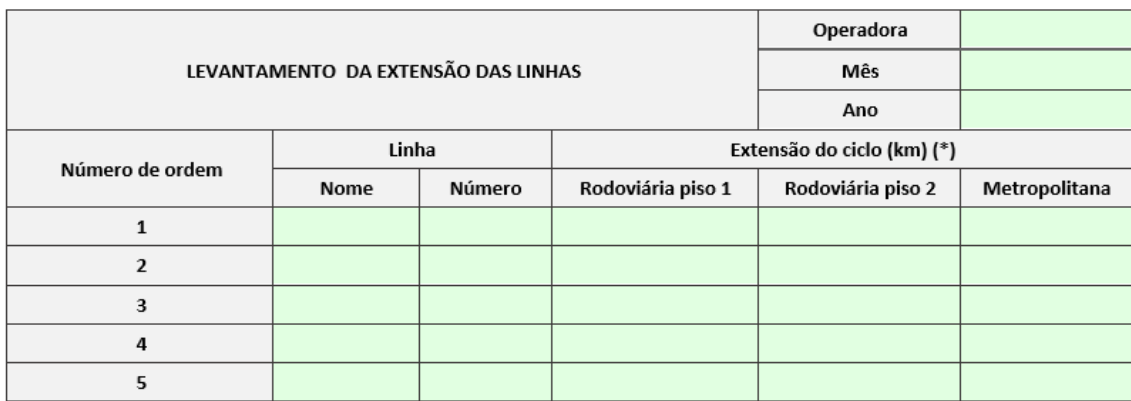

Figura 13 – Modelo de planilha de levantamento da extensão das linhas

(\*) Ida + Volta

Elaboração: FEPESE (2022)

Além do percurso produtivo, em que há o transporte de passageiros, deve ser considerado o que se chama de *percurso improdutivo* (ou *morto*), referente aos deslocamentos sem passageiros e, portanto, sem receita, entre a(s) garagem(ns) e os terminais ou outros pontos iniciais/finais de linha. O percurso improdutivo é calculado como uma parcela do percurso produtivo

A importância do percurso mensal no cálculo tarifário também reside na determinação do *percurso médio mensal*, que corresponde à extensão média percorrida por um veículo operante durante um mês e que constitui um indicador muito importante na determinação dos custos do serviço oferecido, pois reflete a produtividade da frota. O percurso médio mensal é obtido por meio da Equação [\(13\)](#page-30-0):

$$
PMM = \frac{PPM + PIM}{FO} = \left(1 + \frac{CoPI}{100}\right) \times \frac{PPM}{FO}
$$
 (13)

<span id="page-30-0"></span>Onde:

- PMM: Percurso médio mensal (km/veículo.mês);
- PPM: Percurso produtivo mensal (km/mês);
- PIM: Percurso improdutivo mensal (km/mês);
- FO: Frota operante (veículos);
- CoPI: Coeficiente de percurso improdutivo (%).

#### 3.3.1.3 Informações sobre a oferta de viagens

A quantidade de viagens deve ser levantada diariamente, observado o dia típico da semana: dias úteis, sábados e domingos ou feriados.

Essas informações devem ser confrontadas com os quadros de horários autorizados pelo órgão de gerência e consolidadas para o mês correspondente.

[A Figura 14](#page-30-1) mostra a planilha de levantamento da oferta de viagens.

<span id="page-30-1"></span>

| LEVANTAMENTO DA OFERTA DE VIAGENS MENSAIS |       |                       |                       |  |  |  |
|-------------------------------------------|-------|-----------------------|-----------------------|--|--|--|
| Operadora                                 |       | Serviço (*)           |                       |  |  |  |
| Mês                                       |       | Ano                   |                       |  |  |  |
|                                           | Linha | Quantidade de Viagens |                       |  |  |  |
| Número de Ordem                           | Nome  | Número                | Cíclicas Mensais (**) |  |  |  |
| 1                                         |       |                       |                       |  |  |  |
| $\overline{\phantom{a}}$                  |       |                       |                       |  |  |  |
| 3                                         |       |                       |                       |  |  |  |
| 4                                         |       |                       |                       |  |  |  |
| 5                                         |       |                       |                       |  |  |  |

Figura 14 – Modelo de planilha de levantamento da oferta de viagens

(\*) Metropolitano ou Rodoviário (Comum ou Leito)

(\*\*) Ida + Volta

Elaboração: FEPESE (2022)

## <span id="page-31-0"></span>**3.3.2 INFORMAÇÕES SOBRE A UTILIZAÇÃO DO SERVIÇO OFERECIDO**

A utilização do serviço corresponde à demanda de transporte e compreende o perfil dos usuários de acordo com a forma de pagamento da tarifa e também a quantidade de passageiros transportados.

#### 3.3.2.1 Informações sobre o perfil dos usuários

Geralmente, há categorias de passageiros que recebem descontos ou acréscimos6 em relação à tarifa básica vigente.

De acordo com a legislação, há categorias de passageiros que recebem descontos ou acréscimos em relação à tarifa básica vigente. O DER/PR considera apenas as isenções mencionadas em [2.2,](#page-6-2) mas as planilhas de levantamento devem prever a inclusão de categorias de passageiros comuns a outros sistemas, especialmente no serviço metropolitano, como os passageiros comuns (cartão e dinheiro), vale-transporte e estudantes (ver [Figura 15\)](#page-32-0), e também da adoção de sistema de bilhetagem eletrônica.

**<sup>6</sup>** Geralmente, a tarifa básica se refere ao pagamento com cartão, no caso da adoção de sistema de bilhetagem eletrônica, e a tarifa paga com dinheiro é maior, pelo uso mais intenso de mão de obra e dos custos; neste caso, trata-se de um acréscimo.

<span id="page-32-0"></span>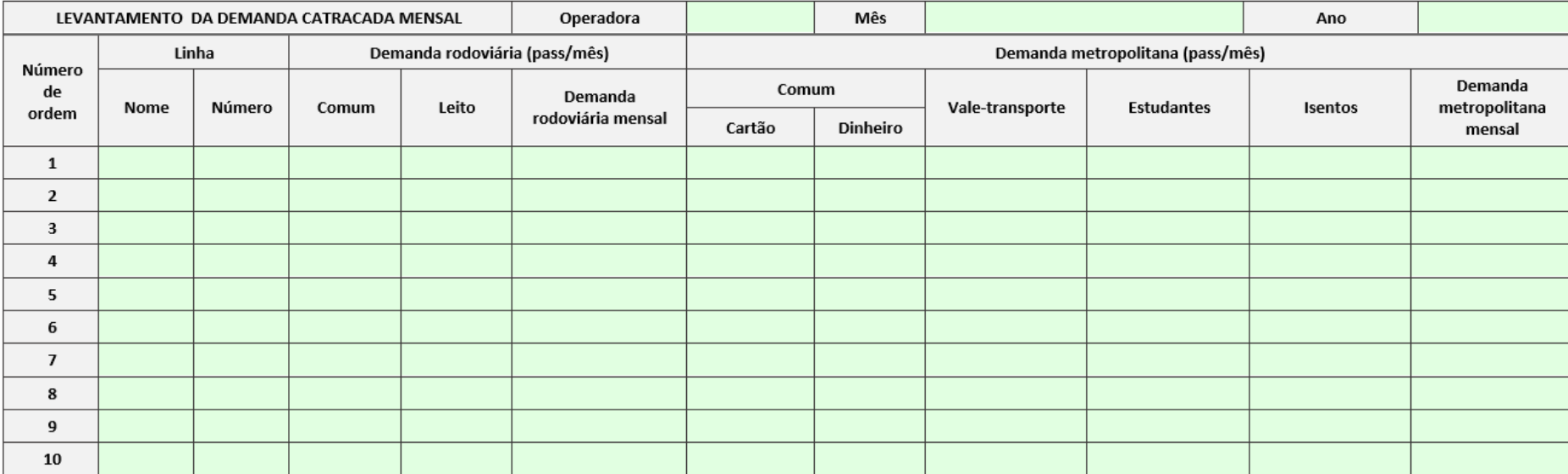

Figura 15 – Modelo de planilha de levantamento do perfil dos usuários

Elaboração: FEPESE (2022)

#### 3.3.2.2 Informações sobre a demanda

A *demanda de transporte,* ou o *grau de utilização do sistema*, é definida como a quantidade de passageiros que se servem desse sistema durante um período e que para o cálculo tarifário deve apresentar base mensal. São considerados dois tipos de demanda:

- Demanda transportada**<sup>7</sup>** ;
- Demanda equivalente.

Esses dois tipos são descritos nos itens seguintes.

#### 3.3.2.2.1 Informações sobre a demanda transportada

A quantidade de passageiros transportados de acordo com a categoria de passageiro é importante para a determinação da demanda equivalente, descrita em [3.3.2.2.2.](#page-33-0) A planilha de levantamento é mostrada n[a Figura 15.](#page-32-0)

#### <span id="page-33-0"></span>3.3.2.2.2 Cálculo da demanda equivalente

A *demanda equivalente* ou *passageiros equivalentes* considera o passageiro pela receita que ele transfere para o sistema, o que é imprescindível para o cálculo tarifário, e é devida aos descontos tarifários oferecidos em relação à tarifa básica de referência, ou seja, leva em conta apenas a parcela da tarifa que cada passageiro paga efetivamente.

<span id="page-33-1"></span>A demanda equivalente mensal é, assim, dada pela Equação [\(14\)](#page-33-1):

$$
\mathrm{DEq} = \sum \left[ \mathrm{DC_c} \times \left( 1 - \frac{\mathrm{Desc_c}}{100} \right) \right]
$$
 (14)

Onde:

DEq: Demanda equivalente mensal (pass/mês);

DCc: Demanda mensal de passageiros catracados de categoria c (pass/mês);

Desc<sub>c</sub>: Desconto oferecido aos passageiros catracados de categoria c (%).

#### 3.3.2.3 Informação sobre a produtividade

A produtividade do serviço oferecido pelo sistema é medida pelo *índice de passageiros equivalentes por quilômetro*, que é dado pela Equação [\(15\)](#page-34-2):

**<sup>7</sup>** Passageiros pagantes registrados por catraca ou por bilhete de passagem.

<span id="page-34-2"></span>
$$
IPKEq = \frac{DEq}{PPM}
$$
 (15)

Onde:

IPKEq: Índice de passageiros equivalentes por quilômetro (pass/km);

DEq: Demanda equivalente mensal (pass/mês);

PPM: Percurso produtivo mensal (km/mês).

#### <span id="page-34-0"></span>**3.4 CÁLCULO DOS CUSTOS**

Este item tem por objetivo apresentar o modelo de cálculo dos custos adotado pelo DER/PR.

Os custos de transporte são agrupados em seis conjuntos: os custos variáveis, os operacionais, os fixos, a remuneração pela prestação dos serviços e ainda os tributos sobre o faturamento. Nos itens seguintes, é feita uma descrição da metodologia do cálculo desses custos, além da determinação de seus valores unitários – por quilômetro e por passageiro.

#### <span id="page-34-1"></span>**3.4.1 CUSTOS VARIÁVEIS**

Os custos variáveis são aqueles relacionados diretamente com a produção de transporte, que é o *percurso* ou *quilometragem percorrida*. Admite-se a linearidade dessa variação, o que implica a possibilidade de determinação de *índices de consumo*, de acordo com o serviço oferecido<sup>8</sup>, que são os seguintes:

- Combustível;
- Óleos e lubrificantes;
- ARLA 32;
- Rodagem;
- Peças e acessórios.

Nos itens seguintes, é analisada a metodologia de cálculo de cada um dos custos variáveis.

**<sup>8</sup>** O *índice de consumo* é dado pela inclinação da reta ajustada que passa pela origem do gráfico *consumo x percurso*, devendo ser a apropriação de cada par de dados realizada no mesmo mês.

#### 3.4.1.1 Custo de combustível

O combustível utilizado pela frota de ônibus do DER/PR é o óleo diesel<sup>9</sup>. Para o cálculo do custo de combustível, deve-se primeiramente considerar a existência das diversas categorias de veículos e também que cada uma delas deve apresentar coeficientes de consumo de combustível distintos.

O custo de combustível de cada categoria de veículo é dado pela Equação [\(16\)](#page-35-0):

<span id="page-35-0"></span>
$$
CC_c = CoCC_c \times PrC \tag{16}
$$

Onde:

- CC<sub>c</sub>: Custo de combustível do veículo de categoria c (R\$/km);
- CoCCc: Coeficiente de consumo de combustível do veículo de categoria c (litros de óleo diesel /km);

PrC: Preço médio do combustível (R\$/litro de óleo diesel).

O custo médio do sistema é ponderado em relação ao percurso mensal de cada categoria de veículo e é obtido através da Equação [\(17\)](#page-35-1):

<span id="page-35-1"></span>
$$
CC = \frac{\sum_{c}(CC_{c} \times PM_{c})}{PM}
$$
 (17)

Onde:

- CC: Custo de combustível (R\$/km);
- CC<sub>c</sub>: Custo de combustível dos veículos de categoria c (R\$/km);
- PM<sub>c</sub>: Percurso mensal dos veículos de categoria c (km/mês);
- PM: Percurso mensal total (km/mês).

#### 3.4.1.2 Custo de óleos e lubrificantes

Os óleos e lubrificantes que fazem parte do cálculo dos custos são os óleos do motor, da caixa de mudança e do diferencial, o fluido de freio e as graxas para rolamentos e chassis.

**<sup>9</sup>** A metodologia de cálculo aqui apresentada pode ser utilizada para outros tipos de combustível, como o gás natural (medido em m<sup>3</sup>) ou a energia elétrica (medida em kWh).
As despesas com esse insumo são associadas às de combustível, admitindo a proporcionalidade e simplificando o cálculo, por considerar-se que não há razão para extensos levantamentos de preços e cálculo de índices de consumo individuais devido à grande variação de marcas disponíveis no mercado e ao pequeno peso deste item no custo total.

<span id="page-36-0"></span>A Equação [\(18\)](#page-36-0) é utilizada para a determinação do custo de óleos e lubrificantes:

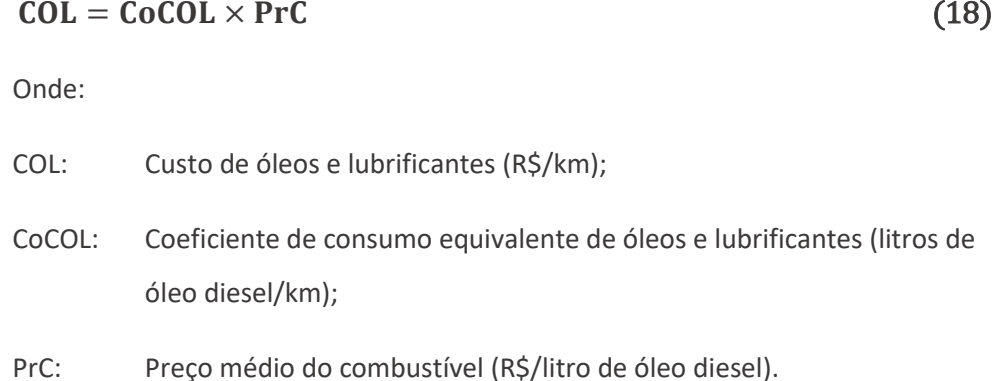

#### 3.4.1.3 Custo do ARLA 32

O ARLA 32 é um reagente usado para reduzir quimicamente as emissões de óxidos de nitrogênio presentes nos gases de escape dos veículos a diesel. A Equação [\(19\)](#page-36-1) utilizada para determinação do seu custo é a seguinte:

<span id="page-36-1"></span>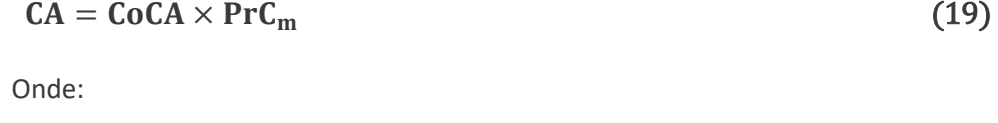

- CA: Custo do ARLA 32 (R\$/km);
- CoCA: Coeficiente de consumo equivalente de ARLA 32 (litros de óleo diesel /km);
- PrCm: Preço médio do combustível no mês m (R\$/litro).

## 3.4.1.4 Custo da rodagem

A determinação do custo operacional devido à rodagem baseia-se na duração deste componente, ou seja, sua *vida útil*<sup>10</sup>, desagregada por categoria de pneu (diagonal ou radial). Além dos pneus, são consideradas as câmaras de ar, as recapagens e os protetores.

**<sup>10</sup>** A vida útil corresponde ao inverso do índice de consumo de pneus; dessa forma, uma vida útil de 105.000 km/pneu representa um índice de consumo de 9,52 x 10-6 pneus/km; como esse valor é muito pequeno, prefere-se adotar o conceito de *vida útil*.

Os parâmetros necessários são a vida útil de cada modelo de pneu, expressa em km/pneu, e a quantidade de recapagens, câmaras e protetores ao longo desse período.

A determinação do custo de rodagem de cada categoria de veículo é dada pela Equação [\(20\)](#page-37-0):

$$
CR_c = \frac{QPn_c \times (PPn_c + QR \times PR_c + QC \times PC_c + QPr \times PPr_c)}{VUP_c}
$$
(20)

<span id="page-37-0"></span>Onde:

- CR<sub>c</sub>: Custo de rodagem do veículo de categoria c (R\$/km);
- $QPn_c$ : Quantidade de pneus do veículo de categoria c (unidades)<sup>11</sup>;
- PPn<sub>c</sub>: Preço médio do pneu do veículo de categoria c (R\$/unidade);
- QR: Quantidade de recapagens durante a vida útil do pneu (unidades);
- PRc: Preço médio da recapagem do pneu do veículo de categoria c (R\$/unidade);
- QC: Quantidade de câmaras durante a vida útil do pneu (unidades);
- PCc: Preço médio da câmara do pneu do veículo de categoria c (R\$/unidade);
- QPr: Quantidade de protetores durante a vida útil do pneu (unidades);
- PPr<sub>c</sub>: Preço médio do protetor do veículo de categoria c (R\$/unidade);
- VUPc: Vida útil do pneu dos veículos de categoria c (km).

O custo médio de rodagem do sistema é ponderado em relação ao percurso de cada categoria de veículo e é dado pela Equação [\(21\)](#page-37-1):

<span id="page-37-1"></span>
$$
CMR = \frac{\sum (CR_c \times PM_c)}{PM}
$$
 (21)

Onde:

- CMR: Custo médio de rodagem (R\$/km);
- CRc: Custo de rodagem do veículo de categoria c (R\$/km);
- PMc: Percurso mensal dos veículos de categoria c (km/mês);

**<sup>11</sup>** Para os veículos biarticulados, QPn = 14 pneus; para os veículos articulados, QPn = 10 pneus; para as demais categorias, QPn = 6 pneus.

PM: Percurso mensal (km/mês).

### 3.4.1.5 Custo de peças e acessórios

O custo relativo ao consumo de peças e acessórios apresenta características de custos variáveis e de custos fixos. Algumas peças são desgastadas pelo uso (fadiga, atritos ou esforços mecânicos), enquanto que em outras o desgaste independe da utilização (corrosão química, ferrugem ou ressecamento, como nas borrachas).

Apesar de integrante do grupo dos custos variáveis, seu cálculo é feito como aquele dos custos fixos, associando-se as despesas mensais com peças e acessórios dos veículos de mesma idade ao preço do veículo-padrão novo completo e ao percurso médio mensal, o que permite estabelecer um padrão de consumo. Assim, este custo tem de ser determinado de acordo com a idade do veículo, segundo a Equação [\(22\)](#page-38-0):

$$
CPA_{id} = \frac{CoCPA_{id}}{100} \times \frac{PVNC \times Fr_{id}}{PME_{id}}
$$
 (22)

<span id="page-38-0"></span>Onde:

CPAid: Custo de peças e acessórios do veículo de idade id (R\$/km);

CoCPAid: Coeficiente de consumo de peças e acessórios do veículo de idade id (%/mês);

PVNC: Preço do veículo-padrão novo completo (R\$/veículo);

Fr<sub>id</sub>: Frota de veículos de idade id (veículos);

PME<sub>id</sub>: Percurso mensal efetivo<sup>12</sup> dos veículos de idade id (km/mês).

O custo médio de peças e acessórios do sistema é ponderado em relação à frota de veículos de mesma faixa etária, conforme a Equação [\(23\)](#page-38-1):

<span id="page-38-1"></span>
$$
CPA = \frac{\sum (CPA_{id} \times Fr_{id})}{FT}
$$
 (23)

Onde:

CPA: Custo de peças e acessórios (R\$/km);

CPAid: Custo de peças e acessórios do veículo de idade id (R\$/km).

Fr<sub>id</sub>: Frota de veículos de idade id (veículos);

**<sup>12</sup>** Inclui o percurso *morto* ou *improdutivo*.

FT: Frota total (veículos).

## 3.4.1.6 Custo variável total

O custo variável total corresponde à soma dos custos por quilômetro de combustível, óleos e lubrificantes, ARLA 32, rodagem e peças e acessórios, de acordo com a Equação [\(24\)](#page-39-0):

#### $CVT = CC + COL + CA + CR + CPA$  (24)

<span id="page-39-0"></span>Onde:

- CVT: Custo variável total (R\$/km);
- CC: Custo de combustível (R\$/km);
- COL: Custo de óleos e lubrificantes (R\$/km);
- CA: Custo de ARLA 32(R\$/km);
- CR: Custo de rodagem (R\$/km);
- CPA: Custo de peças e acessórios (R\$/km).

#### **3.4.2 CUSTOS OPERACIONAIS**

Os custos operacionais referem-se às despesas que apresentam base temporal e estão estritamente relacionados com a operação, como as despesas com o pessoal de operação, manutenção, administração e direção, os benefícios e as despesas administrativas e ambientais.

Em linhas gerais, o cálculo é feito apropriando-se a despesa média mensal por veículo referente a cada uma dessas rubricas, ou seja, é expresso em R\$/veículo.mês.

São analisados individualmente, nos itens seguintes, os custos referentes a essas despesas.

### 3.4.2.1 Custo de pessoal

Este item de custo engloba as despesas com o pessoal de operação, de manutenção e de administração, incluindo também os benefícios concedidos aos funcionários e a remuneração de diretoria, o que é detalhado nos itens seguintes. Destaca-se que essas despesas, ao contrário das demais, são relacionadas à frota operante e não à frota total.

## 3.4.2.1.1 Custo do pessoal de operação

O pessoal envolvido na operação compreende motoristas, cobradores e fiscais/ despachantes. O cálculo das respectivas despesas mensais é feito através das Equações [\(25\)](#page-40-0) e [\(26\)](#page-40-1):

$$
CPOp_c = SMF_c \times FU_c \times \left(1 + \frac{ES}{100}\right)
$$
 (25)

<span id="page-40-1"></span><span id="page-40-0"></span>
$$
CPOp = \sum CPOp_c \tag{26}
$$

Onde:

CPOpc: Custo do pessoal de operação de categoria c (R\$/veículo.mês);

SMFc: Salário médio dos funcionários operacionais de categoria c (R\$/funcionário);

FUc: Fator de utilização dos funcionários operacionais de categoria c (funcionários/veículo);

ES: Encargos sociais (%);

CPOp: Custo total do pessoal de operação (R\$/veículo.mês).

A informação sobre os salários básicos foi analisada em [3.2.6.1.](#page-18-0) O fator de utilização corresponde à quantidade de funcionários de cada uma das categorias operacionais necessária para a operação de um veículo operante. Os encargos sociais constituem acréscimos à folha de pagamento devido a benefícios legais ou pagos sem a contraprestação de serviços e, ainda, outras obrigações independentes.

#### 3.4.2.1.2 Custo do pessoal de manutenção

As despesas com o pessoal de manutenção, dada a grande quantidade de especialidades, são vinculadas ao valor calculado para as despesas com o pessoal de operação. Assim, tem-se a Equação [\(27\)](#page-40-2):

<span id="page-40-2"></span>
$$
CPM = \frac{CoCPM}{100} \times CPOp
$$
 (27)

Onde:

CPM: Custo do pessoal de manutenção (R\$/veículo.mês);

CoCPM: Coeficiente de custo do pessoal de manutenção (%/mês);

CPOp: Custo do pessoal de operação (R\$/veículo.mês).

## 3.4.2.1.3 Custo do pessoal de administração

<span id="page-41-0"></span>Este caso é semelhante ao anterior, considerando-se a Equação [\(28\)](#page-41-0):

$$
CPAd = \frac{CoCPAd}{100} \times CPOp
$$
 (28)

Onde:

CPAd: Custo do pessoal de administração (R\$/veículo.mês);

CoCPAd: Coeficiente de custo do pessoal de administração (%/mês);

CPOp: Custo do pessoal de operação (R\$/veículo.mês).

## 3.4.2.1.4 Custo de benefícios

Benefícios são custos indiretos de pessoal e não podem ser incluídos nos salários, já que sobre eles não incidem os encargos sociais nem as horas extras. Dentre os benefícios, destacam-se o vale-alimentação o vale-transporte, a cesta básica, o uniforme, o convênio médico e a participação nos lucros e resultados, entre outros, e são definidos geralmente em dissídio coletivo ou por decisão judicial. Dessa forma, não é determinado um coeficiente de custo, apropriando-se diretamente a despesa mensal. Assim, tem-se a Equação [\(29\)](#page-41-1):

<span id="page-41-1"></span>
$$
CB = \frac{DTB}{FO}
$$
 (29)

Onde:

- CB: Custo com benefícios (R\$/veículo.mês);
- DTB: Despesas totais com benefícios (R\$/mês);
- FO: Frota operante (veículos).

## 3.4.2.1.5 Custo de remuneração de diretoria

A remuneração de diretoria, ou *pró-labore*, refere-se às retiradas mensais dos proprietários que efetivamente exercem cargos de direção na operadora, e que não sofre influência dos encargos sociais e também das horas extras<sup>13</sup>. É considerada como rubrica em

**<sup>13</sup>** Esses cargos podem ser ocupados por executivos contratados, o que implica considerar, neste caso, seus salários, encargos e benefícios.

separado, o que permite o acompanhamento estatístico da evolução dessa despesa e o estabelecimento de padrões que podem ser comparados aos salários de mercado. Assim, temse a Equação [\(30\)](#page-42-0):

<span id="page-42-0"></span>
$$
CRD = \frac{DRD}{FO}
$$
 (30)

Onde:

- CRD: Custo com a remuneração de diretoria (R\$/veículo.mês);
- DRD: Despesa com a remuneração de diretoria (R\$/mês);
- FO: Frota operante (veículos).

## 3.4.2.1.6 Custo total de pessoal

<span id="page-42-1"></span>O custo total de pessoal é dado pela Equação [\(31\)](#page-42-1):

$$
CTP = CPOp + CPM + CPAd + CB + CRD \qquad (31)
$$

Onde:

- CTP: Custo total de pessoal (R\$/veículo.mês);
- CPOp: Custo do pessoal de operação (R\$/veículo.mês);
- CPM: Custo do pessoal de manutenção (R\$/veículo.mês);
- CPAd: Custo do pessoal de administração (R\$/veículo.mês);
- CB: Custo de benefícios (R\$/veículo.mês);
- CRD: Custo de remuneração de diretoria (R\$/veículo.mês).

### 3.4.2.2 Custo de administração

Esse custo corresponde às despesas com todos os serviços auxiliares à atividade-fim, como contabilidade, tesouraria, administração de pessoal, TI, vigilância, assessoria jurídica e serviços de terceiros, entre outros. É dado pela Equação [\(32\)](#page-42-2):

<span id="page-42-2"></span>
$$
CAd = \frac{CoCAd}{100} \times PVNC
$$
 (32)

CAd: Custo de administração (R\$/veículo.mês);

CoCAd: Coeficiente de custo de administração (%/mês);

PVNC: Preço do veículo-padrão novo completo (R\$/veículo).

#### 3.4.2.3 Custo ambiental

Esse custo corresponde às despesas com todos os serviços necessários para o cumprimento das normas ambientais e de responsabilidade socioambiental vigentes no município, abrangendo todas as atividades de prevenção, recuperação e reciclagem de materiais. É dado pela Equação [\(33\)](#page-43-0):

$$
CAmb = \frac{CoCAmb}{100} \times PVNC
$$
 (33)

<span id="page-43-0"></span>Onde:

CAmb: Custo ambiental (R\$/veículo.mês);

CoCAmb:Coeficiente de custo ambiental (%/veículo.mês);

PVNC: Preço do veículo-padrão novo completo (R\$/veículo).

#### 3.4.2.4 Custo operacional total

O custo operacional total corresponde à soma dos custos por quilômetro de pessoal, administrativo e ambiental. O cálculo é feito apropriando-se a despesa média mensal de cada tipo de custo fixo por veículo, que é associada ao percurso mensal para a obtenção do respectivo custo por quilômetro. Entretanto, todas essas despesas estão relacionadas com a frota total, à exceção daquelas de pessoal, que se referem à frota operante, o que leva à necessidade de ponderação no cálculo do custo operacional total. Assim, tem-se a Equação [\(34\)](#page-43-1):

$$
OpT = \frac{CTP \times FO + (CAd + CAmb) \times FT}{PM}
$$
 (34)

<span id="page-43-1"></span>Onde:

COpT: Custo operacional total (R\$/km);

- CTP: Custo total de pessoal (R\$/veículo.mês);
- CAd: Custo de administração (R\$/veículo.mês);
- CAmb: Custo ambiental (R\$/veículo.mês);
- FO: Frota operante (veículos);
- FT: Frota total (veículos);
- PM: Percurso mensal (km/mês).

#### **3.4.3 CUSTOS FIXOS OU DE CAPITAL**

Os custos fixos ou de capital compreendem a depreciação e a remuneração do capital investido na empresa operadora. Na depreciação, determinam-se os recursos necessários para a substituição, ao final de sua vida útil, das edificações e dos bens de consumo durável, incluindo a frota. A remuneração corresponde à compensação financeira pelos investimentos realizados e é calculada sobre o valor do capital investido no negócio.

#### 3.4.3.1 Custos de depreciação do capital

A *depreciação* é contabilmente definida como a "[...] despesa equivalente à perda de valor de um determinado bem, seja por deterioração ou obsolescência" (CASAROTTO FILHO; KOPITTKE, 1994). No caso da deterioração, tomando como exemplo o ônibus, ele não mais consegue, após certo tempo, prestar o mesmo serviço com a mesma qualidade, elevando a frequência dos reparos e o consumo de combustível, lubrificantes, rodagem e peças e, ainda, reduzindo o nível de conforto e segurança dos usuários. Os avanços tecnológicos, principalmente no tocante à eficiência dos motores, levam à obsolescência os veículos mais antigos.

O cálculo do custo de depreciação do capital é feito em separado para veículos e para os demais bens depreciáveis, como as máquinas, as instalações e os equipamentos.

Para o cálculo do custo de depreciação da frota, primeiro é necessário estabelecerem-se os três parâmetros de depreciação, que são:

- Vida útil (em anos).
- Valor residual, que é o valor contábil do veículo depois de terminada a sua vida útil (em percentual do PVNSR14).
- Função de depreciação, que explica a forma como ela se dá ao longo da vida útil.

**<sup>14</sup>** Como a rodagem é considerada material de consumo, incluída na rubrica *custo variável*, não pode ser depreciada ou remunerada.

A vida útil e o valor residual são estabelecidos de acordo com a categoria do veículo. A função de depreciação adotada é aquela conhecida como de *Cole*, ou *Soma dos Dígitos Decrescentes*, consagrada como a que reflete com maior propriedade a variação dos preços no mercado de ônibus usados no Brasil.

<span id="page-45-0"></span>A Equação [\(35\)](#page-45-0) é utilizada para a determinação dos custos de depreciação da frota:

$$
CDF = \frac{\sum [PVNSR_c \times \sum (CoDF_{id,c} \times Fr_{id,c})]}{12 \times FT}
$$
\n(35)

Onde:

- CDF: Custo de depreciação da frota (R\$/veículo.mês);
- PVNSR<sub>c</sub>: Preço do veículo-padrão novo de categoria c sem a rodagem (R\$/veículo);
- CoDFid,c: Coeficiente de depreciação mensal do veículo de idade id de categoria c (%/mês);
- Fr<sub>id,c</sub>: Frota de veículos de idade id de categoria c (veículos);
- FT: Frota total (veículos).

Para outros ativos, como as máquinas, instalações e equipamentos da operadora, os equipamentos de bilhetagem eletrônica e ITS e os veículos de apoio, considera-se o modelo de depreciação linear, pelo qual as parcelas mensais são idênticas durante a vida útil do bem. O custo de depreciação desses bens é dado pela Equação [\(36\)](#page-45-1):

$$
CDAt = \frac{(CoDA_i \times PrAN_i)}{100 \times FT}
$$
 (36)

<span id="page-45-1"></span>Onde:

CDAt: Custo de depreciação de outros ativos (R\$/veículo.mês);

CoDAi: Coeficiente de depreciação mensal do ativo i (%/mês);

PrANi: Preço do ativo i novo (R\$);

FT: Frota total (veículos).

## 3.4.3.2 Custo de remuneração do capital

A remuneração do capital investido corresponde à compensação financeira pelos investimentos realizados, sendo considerados no cálculo os veículos, as máquinas, as instalações e os equipamentos, incluindo aqueles de bilhetagem eletrônica e ITS, os veículos de apoio e ainda o estoque imobilizado no almoxarifado.

Para a determinação desse custo, é primeiramente necessário levantar o valor de todos os bens remuneráveis da operadora, levando em conta os parâmetros de depreciação adotados, sobre o qual é aplicada a taxa anual de remuneração.

Para o cálculo da remuneração da frota, são considerados os mesmos parâmetros utilizados para a depreciação, como a vida útil, o valor residual e a função de depreciação. A Equação [\(37\)](#page-46-0) é utilizada para a determinação desses custos:

$$
CRF = \frac{\sum [PVNSR_c \times \sum (CoRF_{id,c} \times Fr_{id,c})]}{12 \times FT}
$$
 (37)

<span id="page-46-0"></span>Onde:

CRF: Custo de remuneração da frota (R\$/veículo.mês);

PVNSR<sub>c</sub>: Preço do veículo-padrão novo de categoria c sem a rodagem (R\$/veículo);

CoRF<sub>id,c</sub>: Coeficiente de remuneração mensal do veículo de idade id de categoria c (%/mês);

Fr<sub>id,c</sub>: Frota de veículos de idade id de categoria c (veículos);

FT: Frota total (veículos).

Os custos de remuneração dos demais ativos, incluindo o estoque imobilizado no almoxarifado, são vinculados ao preço do veículo-padrão novo completo do sistema, a partir da Equação [\(38\)](#page-46-1):

$$
CRAt = \frac{CoRAt_i}{100} \times PVNC
$$
 (38)

<span id="page-46-1"></span>Onde:

CRAt: Custo de remuneração de outros ativos (R\$/veículo.mês);

CoRAti: Coeficiente de remuneração mensal de outros ativos (%/mês);

PVNC: Preço do veículo-padrão novo completo (R\$/veículo).

#### 3.4.3.3 Custo fixo ou de capital total

A remuneração do capital investido corresponde à compensação financeira pelos investimentos realizados, sendo considerados no cálculo os veículos, as máquinas, as instalações e os equipamentos, incluindo aqueles de bilhetagem eletrônica e ITS, os veículos de apoio e ainda o estoque imobilizado no almoxarifado. A Equação [\(39\)](#page-47-0) é utilizada para a determinação do custo fixo:

$$
FT = \frac{(CDF + CDAt + CRF + CRAt) \times FT}{PM}
$$
 (39)

<span id="page-47-0"></span>Onde:

- CFT: Custo fixo ou de capital total (R\$/km);
- CDF: Custo de depreciação da frota (R\$/veículo.mês);
- CDAt: Custo de depreciação de outros ativos (R\$/veículo.mês);
- CRF: Custo de remuneração da frota (R\$/veículo.mês);
- CRAt: Custo de remuneração de outros ativos (R\$/veículo.mês);
- FT: Frota total (veículos);
- PM: Percurso mensal (km/mês).

## **3.4.4 REMUNERAÇÃO PELA PRESTAÇÃO DOS SERVIÇOS**

A rubrica *remuneração pela prestação dos serviços*, estabelecida a título de lucro, tem a finalidade de compensar os riscos inerentes à execução dos serviços. Os riscos são classificados em três categorias (baixo, médio e alto), com coeficientes vinculados ao somatório dos custos variáveis e fixos, conforme a Equação [\(40\)](#page-47-1):

$$
RPS = \frac{CoRPS}{100} \times (CVT + CopT + CFT)
$$
 (40)

<span id="page-47-1"></span>Onde:

RPS: Remuneração pela prestação dos serviços (R\$/km);

CoRPS: Coeficiente de remuneração pela prestação dos serviços (%/mês);

- CVT: Custo variável total (R\$/km);
- CFT: Custo fixo ou de capital total (R\$/km).

## **3.4.5 TRIBUTOS**

Ao somatório dos custos variáveis, fixos e de remuneração pela prestação dos serviços por quilômetro, ainda devem ser acrescentados os tributos, que incidem sobre a despesa operacional bruta, como os seguintes:

- Programa de Integração Social (PIS): teve sua alíquota reduzida a 0%, de acordo com a Lei Federal nº 12.860, de 11 de setembro de 2013<sup>15</sup> (BRASIL, 2013);
- Contribuição Social sobre o Faturamento (COFINS): teve sua alíquota reduzida a 0%, de acordo com a Lei Federal nº 12.860, de 11 de setembro de 2013 (BRASIL, 2013);
- Imposto Sobre Circulação de Mercadorias e Serviços (ICMS): estabelecido de acordo com a legislação tributária estadual;
- <span id="page-48-0"></span>• Taxa de Gerenciamento do sistema: estabelecida pelo governo do estado.

Como os tributos incidem sobre a receita operacional e não sobre o custo da atividade, seu cálculo deve ser feito segundo a Equação [\(41\)](#page-48-0):

$$
CTr = (CVT + COpT + CFT + CRPS) \times \left(\frac{AL}{100 - AL}\right)
$$
 (41)

Onde:

- CTr: Custo de tributos (R\$/km).
- CVT: Custo variável total (R\$/km);
- COpT: Custo operacional total (R\$/km);
- CFT: Custo fixo ou de capital total (R\$/km).
- CRPS: Custo de remuneração pela prestação dos serviços (R\$/km);
- AL: Soma das alíquotas dos tributos que incidem sobre o serviço de transporte (%).

## **3.4.6 CÁLCULO FINAL DOS CUSTOS**

A última etapa do cálculo tarifário corresponde à determinação dos valores tarifários de referência a partir dos *coeficientes tarifários* (em R\$/pass x km de linha ou seção).

**<sup>15</sup>** De acordo com a lei: "Art. 1º Ficam reduzidas a 0% (zero por cento) as alíquotas da Contribuição para os Programas de Integração Social e de Formação do Patrimônio do Servidor Público - PIS/PASEP e da Contribuição para o Financiamento da Seguridade Social - COFINS incidentes sobre a receita decorrente da prestação de serviços regulares de transporte coletivo municipal rodoviário, metroviário, ferroviário e aquaviário" (BRASIL, 2013, não paginado)*.*

## 3.4.6.1 Custo total por quilômetro

O custo total por quilômetro corresponde ao montante de recursos necessários para a operação das linhas ao longo de um quilômetro e é dado pela Equação [\(42\)](#page-49-0):

$$
Ckm = (CVT + COpT + CFT + RPS + CTr)
$$
\n(42)

<span id="page-49-0"></span>Onde:

- Ckm: Custo por quilômetro (R\$/km);
- CVT: Custo variável total (R\$/km);
- COpT: Custo operacional total (R\$/km);
- CFT: Custo fixo ou de capital total (R\$/km).
- RPS: Remuneração pela prestação dos serviços (R\$/km).
- CTr: Custo dos tributos (R\$/km).

#### 3.4.6.2 Coeficiente tarifário

As tarifas são determinadas de acordo com o critério de extensão da linha ou da seção, tanto para o serviço rodoviário, o que é usual, quanto nas linhas metropolitanas. O custo final é dado pelo indicador *coeficiente tarifário*, expresso em *R\$/passageiro x km de extensão de linha* ou *seção*.

No caso metropolitano, o coeficiente tarifário é obtido a partir da Equação [\(43\)](#page-49-1):

<span id="page-49-1"></span>
$$
CTM = \frac{CKmM}{OcM} \tag{43}
$$

Onde:

CTM: Coeficiente tarifário metropolitano (R\$/ pass.km de linha ou seção);

CkmM: Custo por quilômetro metropolitano (R\$/km);

OcM: Ocupação média metropolitana (pass/viagem).

A ocupação média metropolitana é obtida a partir das estatísticas operacionais e é dada pela Equação [\(44\)](#page-50-0):

<span id="page-50-0"></span>
$$
OCM = \frac{DemM}{QVM}
$$
 (44)

OcM: Ocupação média metropolitana (pass/viagem);

DemM: Demanda metropolitana (pass/mês);

QVR: Quantidade de viagens metropolitanas (viagens/mês).

Para as linhas rodoviárias, os coeficientes tarifários são determinados a partir de dois grupos de custos. O primeiro é formado pelos custos variáveis, operacionais e de remuneração pela prestação dos serviços, enquanto o restante contempla os custos fixos ou de capital totais. São obtidos através das Equações [\(45\)](#page-50-1) e [\(46\)](#page-50-2):

$$
CTR1_p = \frac{CVR_p + COPR_p + RPS_p + CTr_p}{OCR_p}
$$
\n(45)

<span id="page-50-1"></span>Onde:

CTR1p: Coeficiente tarifário rodoviário 1 do piso p (R\$/ pass.km de linha ou seção);

- CVRp: Custo rodoviário variável do piso p (R\$/km);
- COpRp: Custo rodoviário operacional do piso p (R\$/km);
- RPSp: Remuneração rodoviária pela prestação dos serviços do piso p (R\$/km).
- CTrp: Custo rodoviário dos tributos do piso p (R\$/km).
- <span id="page-50-2"></span>OcRp: Ocupação média metropolitana (pass/viagem).

$$
CTR2_p = \frac{CFR_p}{0cR_p} \times PMMR_p
$$
 (46)

Onde:

CTR2p: Coeficiente tarifário rodoviário 2 do piso p (R\$/ pass.veículo.mês);

CFRp: Custo rodoviário fixo ou de capital do piso p (R\$/km);

PMMRp: Percurso médio mensal rodoviário do piso p (km/veículo.mês);

OcRp: Ocupação média rodoviária do piso p (pass/viagem).

A ocupação média rodoviária de piso p é obtida a partir das estatísticas operacionais e é dada pela Equação [\(47\)](#page-51-0):

<span id="page-51-0"></span>
$$
OcR_p = \frac{DemR_p}{QVR_p}
$$
 (47)

Onde:

OcRp: Ocupação média rodoviária do piso p (pass/viagem);

DemRp: Demanda rodoviária do piso p (pass/mês);

QVRp: Quantidade de viagens rodoviárias do piso p (viagens/mês).

#### 3.4.6.3 Custo por passageiro

O custo por passageiro corresponde ao total de recursos necessários para o transporte de um passageiro equivalente e é obtido a partir dos coeficientes tarifários, através das Equações [\(48\)](#page-51-1) e [\(49\)](#page-51-2):

$$
CPassM_i = CTM \times ExtM_i - \frac{RETM}{DemM}
$$
 (48)

<span id="page-51-1"></span>Onde:

CPassMi: Custo por passageiro metropolitano da linha i (R\$/pass);

CTM: Coeficiente tarifário metropolitano (R\$/ pass.km de linha ou seção);

ExtMi: Extensão média da linha metropolitana i (km).

RETM: Receita extratarifária metropolitana (R\$/mês).

<span id="page-51-2"></span>DemM: Demanda média metropolitana (pass/mês).

$$
CPassR_{p,i} = \left( \text{CTR1}_p + \frac{\text{CTR2}_p}{\text{PMMR}_p, i} \right) \times \text{Ext}_i - \frac{\text{RETR}_p}{\text{DemR}_p} \tag{49}
$$

CPassRp,i:Custo por passageiro rodoviário do piso p da linha i (R\$/pass);

CTR1<sub>p</sub>: Coeficiente tarifário rodoviário 1 do piso p (R\$/ pass.km de linha ou seção);

CTR2p: Coeficiente tarifário rodoviário 2 do piso p (R\$/ pass.veículo.mês);

PMMRp,i: Percurso médio mensal rodoviário do piso p da linha i (km/veículo.mês);

Exti: Extensão da linha i (km);

RETRp: Receita extratarifária rodoviária do piso p (R\$/mês).

DemRp: Demanda média rodoviária do piso p (pass/mês).

# **3.5 COEFICIENTES**

Este item tem por objetivo apresentar o modelo de determinação dos coeficientes constantes no cálculo dos custos do DER/PR, objeto de [3.4](#page-34-0) "Cálculo dos Custos" deste manual.

Esses coeficientes devem ser reavaliados mensalmente, com base nas informações coletadas nos meses anteriores. A cada mês, são acrescentadas as novas informações sem desprezar as anteriores. Com isso, seus valores tendem a se tornar constantes no médio prazo e bem representar as características próprias do sistema do Paraná. Com um mínimo de 12 informações mensais, pode-se obter uma boa aproximação, inclusive pela eliminação da sazonalidade mensal.

No cálculo dos coeficientes, devem ser investigados ou eliminados os dados fora do intervalo de confiança estatístico (*outliers<sup>16</sup>*).

#### **3.5.1 COEFICIENTES OPERACIONAIS**

Os coeficientes referentes à operação são aqueles que relacionam as frotas operante e total e também os percursos produtivo e improdutivo.

### 3.5.1.1 Coeficiente de frota operante

O coeficiente de frota operante é dado pela Equação [\(50\)](#page-53-0):

<sup>16</sup> Os *outliers* são dados que se diferenciam drasticamente de todos os outros. Em outras palavras, um *outlier* é um valor que foge da normalidade e que pode (e provavelmente irá) causar anomalias nos resultados obtidos por meio de algoritmos e sistemas de análise. (HOPPENS; PRATES, 2017).

<span id="page-53-0"></span>
$$
CoFO = 100 \times \frac{\Sigma (F0m)}{\Sigma (FTm)}
$$
 (50)

CoFO:Coeficiente de frota operante (%);

FOm: Frota operante no mês m (veículos);

FT<sub>m</sub>: Frota total no mês m (veículos).

## 3.5.1.2 Coeficiente de percurso improdutivo

<span id="page-53-1"></span>O coeficiente de percurso improdutivo é dado pela Equação [\(51\)](#page-53-1):

$$
CoPI = 100 \times \frac{\Sigma(PIM_m)}{\Sigma(PPM_m)}
$$
\n(51)

Onde:

CoPI: Coeficiente de percurso improdutivo (%);

PIM<sub>m</sub>: Percurso improdutivo mensal do mês m (km/mês);

PPMm: Percurso produtivo mensal do mês m (km/mês).

## **3.5.2 COEFICIENTES DE CUSTO**

Nos itens seguintes, é analisada a metodologia de determinação dos coeficientes de custo.

#### 3.5.2.1 Coeficientes dos custos variáveis

Os coeficientes dos custos variáveis referem-se ao consumo específico dos itens que variam de acordo com a produção do serviço e são descritos nos itens seguintes.

## 3.5.2.1.1 Coeficiente de consumo de combustível

O consumo de combustível varia conforme a potência do veículo-padrão, as condições do pavimento, o tipo de terreno, o espaçamento médio entre pontos de parada, a idade média da frota, as condições de manutenção dos veículos e até mesmo os hábitos do motorista.

Considerando os veículos a óleo diesel, o índice de consumo é obtido a partir da Equação [\(52\)](#page-54-0):

<span id="page-54-0"></span>
$$
CocC_c = \frac{\sum (VAC_{c,m})}{\sum (PME_{c,m})}
$$
\n(52)

Onde:

- CoCCc: Coeficiente de consumo de combustível dos veículos de categoria c (litros de óleo diesel/km);
- VAC<sub>c,m</sub>: Volume de abastecimento de combustível dos veículos de categoria c no mês m (litros de óleo diesel);
- PME<sub>c,m</sub>: Percurso mensal efetivo dos veículos de categoria c no mês m (km/mês).

O percurso mensal efetivo é aquele resultante da execução do serviço, acrescido do percurso improdutivo e aquele externo ao sistema do Paraná, como os fretamentos e os deslocamentos a serviço de outros sistemas. É determinado a partir das diferenças de leitura dos hodômetros dos veículos, incluindo assim todos os deslocamentos do veículo no mês.

## 3.5.2.1.2 Coeficiente de consumo de óleos e lubrificantes

A determinação do coeficiente de consumo de óleos e lubrificantes é feita de acordo com a Equação [\(53\)](#page-54-1):

$$
CoCOL = \frac{\sum (DaOL_m)}{\sum (PME_m \times PrC_m)}
$$
(53)

<span id="page-54-1"></span>Onde:

- CoCOL**<sup>17</sup>**: Coeficiente de consumo equivalente de óleos e lubrificantes (litros de óleo diesel /km);
- DAOLm: Despesa de aquisição de óleos e lubrificantes no mês m (R\$/mês);
- PMEm: Percurso mensal efetivo no mês m (km/mês);
- PrC<sub>m</sub>: Preço médio do combustível no mês m (R\$/litro).

**<sup>17</sup>** Este coeficiente deve ser reavaliado no caso de utilização de outros combustíveis, como o gás natural ou energia elétrica.

## 3.5.2.1.3 Coeficiente de consumo de ARLA 32

O cálculo do coeficiente de consumo de ARLA 32 é semelhante ao de óleos e lubrificantes e é dado pela Equação [\(54\)](#page-55-0):

$$
CoCA = \frac{\sum (DAA_m)}{\sum (PME_m \times PrC_m)}
$$
(54)

<span id="page-55-0"></span>Onde:

- CoCA: Coeficiente de consumo equivalente de ARLA 32 (litros de óleo diesel /km);
- DAAm: Despesa de aquisição de ARLA 32 no mês m (R\$/mês);
- PMEm: Percurso mensal efetivo no mês m (km/mês);
- PrCm: Preço médio do combustível no mês m (R\$/litro).

#### 3.5.2.1.4 Coeficientes de consumo de rodagem

Para o levantamento desse coeficiente, que equivale à vida útil do pneu, deve-se acompanhar mensalmente a quantidade de pneus novos instalados na frota da operadora, como também as recapagens realizadas e as câmaras e protetores substituídos (por categoria de veículo), relacionando os consumos mensais ao percurso mensal total dessa operadora. Assim, tem-se a Equação [\(55\)](#page-55-1):

<span id="page-55-1"></span>
$$
VUR_{i,c} = \frac{\sum (PME_{c,m})}{\sum (USub_{i,c,m})}
$$
(55)

Onde:

- VURi,c: Vida útil do item i de rodagem (pneu, recapagem, câmara ou protetor) dos veículos de categoria c (km/unidade);
- PME<sub>c,m</sub>: Percurso mensal efetivo dos veículos de categoria c no mês m (km/mês);
- USubi,c,m: Unidades do item i (pneu, recapagem, câmara ou protetor) dos veículos de categoria c substituídas ou realizadas no mês m (unidades/mês).

Como as recapagens, câmaras e protetores são medidos em unidades consumidas ao longo da vida útil do pneu, esses valores são obtidos a partir da Equação [\(56\)](#page-56-0):

<span id="page-56-0"></span>
$$
UIR_{i,c} = \frac{VUP_c}{VUR_{i,c}}
$$
 (56)

- UIRi,c: Unidades do item de rodagem i (recapagem, câmara ou protetor) dos veículos de categoria c consumidas durante a vida útil do pneu;
- VUPc: Vida útil do pneu dos veículos de categoria c (km);
- VURi,c: Vida útil do item i de rodagem (recapagem, câmara ou protetor) dos veículos de categoria c (km).

#### 3.5.2.1.5 Coeficiente de consumo de peças e acessórios

Esse coeficiente é calculado como custo fixo, associando-se as despesas mensais com peças e acessórios ao preço do veículo-padrão novo completo e ao percurso médio mensal, o que permite estabelecer um padrão. Assim, tem-se a Equação [\(57\)](#page-56-1):

$$
CoCPA_{id} = 100 \times \frac{\sum (DPA_{id,m})}{\sum (PVNC_m \times Fr_{id,m})}
$$
(57)

<span id="page-56-1"></span>Onde:

- CoCPAid: Coeficiente de consumo de peças e acessórios do veículo com idade id (%/mês);
- DPAid,m: Despesas com peças e acessórios do veículo com idade id no mês m (R\$/mês);
- PVNCm: Preço do veículo-padrão novo completo no mês m (R\$/veículo);
- Fr<sub>id,m</sub>: Frota total dos veículos com idade id no mês m (veículos).

# 3.5.2.2 Coeficientes dos custos fixos

Os coeficientes dos custos fixos referem-se aos itens que variam ao longo do tempo e são descritos nos itens seguintes.

## 3.5.2.2.1 Coeficientes de depreciação do capital

O coeficiente de depreciação anual do veículo depende da sua vida útil, do valor residual e da função de depreciação. A expressão utilizada para a determinação dos custos de depreciação da frota pelo método de Cole corresponde às Equações [\(58\)](#page-57-0) e [\(59\)](#page-57-1):

<span id="page-57-0"></span>• Se  $1 \leq id \leq \text{VUC}$ :

$$
CoDF_{\rm id,c} = 200 \times \frac{(VU_{c} - id + 1) \times (1 - \frac{VR_{c}}{100})}{VU_{c} \times (VU_{c} + 1)}
$$
(58)

 $\bullet$  Se id > VUc:

<span id="page-57-1"></span>
$$
CoDF_{\mathrm{id},c} = 0 \tag{59}
$$

Onde:

- CoDF<sub>id,c</sub>: Coeficiente de depreciação mensal do veículo de idade id de categoria c (%/mês);
- id: Idade do veículo (anos);
- VUc: Vida útil do veículo de categoria c (anos);
- VRc: Valor residual do veículo de categoria c (%).

Foram adotados, no DER/PR, os parâmetros de depreciação da frota mostrados no [Quadro 1,](#page-57-2) e os coeficientes de depreciação da frota, no [Quadro 2.](#page-58-0)

<span id="page-57-2"></span>

| Serviço       | <b>Item</b>               | Categoria de Veículo |             |               |                                    |                                      |  |
|---------------|---------------------------|----------------------|-------------|---------------|------------------------------------|--------------------------------------|--|
|               |                           | Micro-ônibus         | Ônibus Leve | Ônibus Pesado | <b>Onibus</b><br><b>Articulado</b> | <b>Ônibus</b><br><b>Biarticulado</b> |  |
| Rodoviário    | Vida Útil (anos)          | 10                   | 10          | 10            | 10                                 | 10                                   |  |
|               | Valor Residual (%)        | 10                   | 10          | 10            | 10                                 | 10                                   |  |
| Metropolitano | Vida Útil (anos)          | 9                    | 10          | 11            | 12                                 | 12                                   |  |
|               | <b>Valor Residual (%)</b> | 16                   | 15          | 14            | 13                                 | 12                                   |  |

Quadro 1 – DER/PR – Parâmetros de depreciação da frota

Elaboração: FEPESE (2022)

<span id="page-58-0"></span>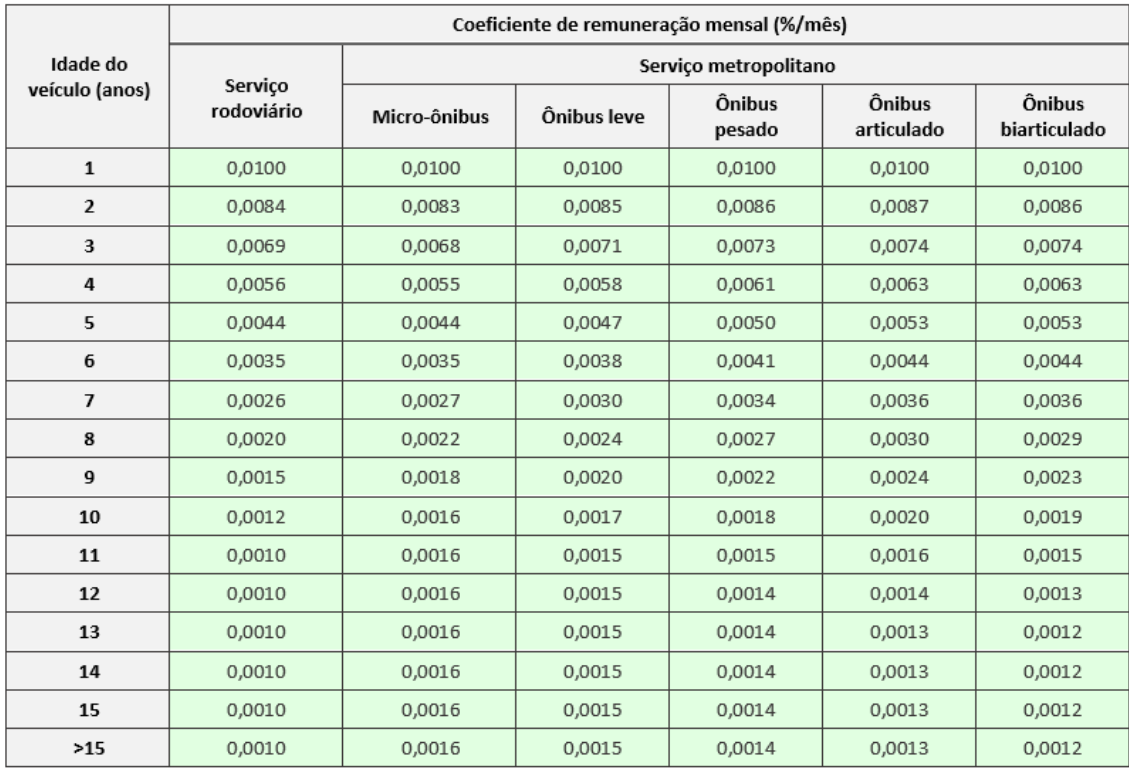

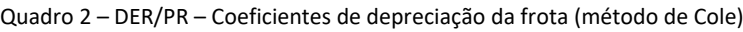

<span id="page-58-1"></span>Elaboração: FEPESE (2022)

Em relação a outros ativos depreciáveis como máquinas, instalações, equipamentos, veículos de apoio e equipamentos de SBE e ITS, o modelo de depreciação é o linear. O coeficiente de depreciação mensal desses ativos é dado pela Equação [\(60\)](#page-58-1):

$$
CoDAi = \frac{100 - VRi}{12 \times VUi}
$$
 (60)

Onde:

CoDAi: Coeficiente de depreciação mensal do ativo i (%/mês);

VRi: Valor residual do ativo i (%);

VUi: Vida útil do ativo i (anos).

Os parâmetros de depreciação adotados e os respectivos coeficientes de depreciação mensal (CoDA) são aqueles apresentados no [Quadro 3.](#page-59-0)

<span id="page-59-0"></span>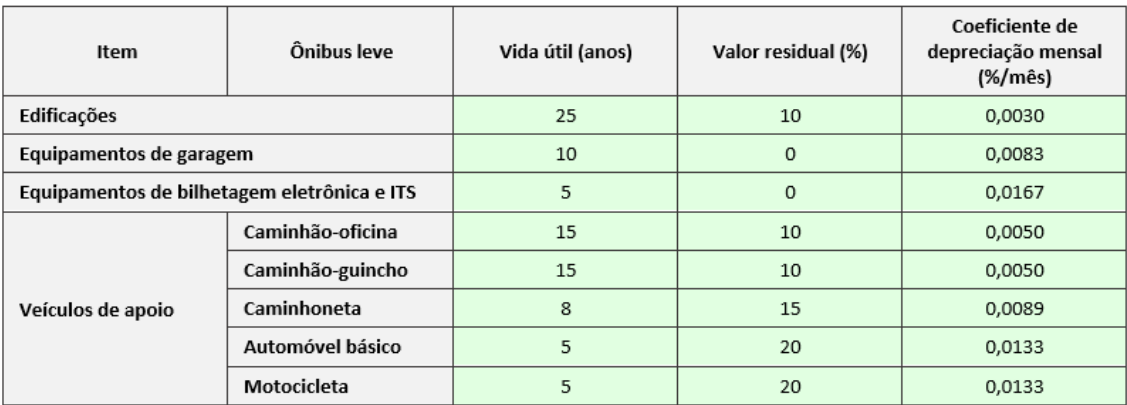

#### Quadro 3 – DER/PR – Coeficientes de depreciação de outros ativos

Elaboração: FEPESE (2022)

## 3.5.2.2.2 Coeficientes de remuneração do capital

A remuneração do capital investido corresponde à retribuição financeira pelos investimentos realizados pela operadora, sendo considerados no cálculo veículos, máquinas, instalações e equipamentos, inclusive de SBE e ITS, e ainda o estoque imobilizado no almoxarifado.

No caso dos veículos, o coeficiente considerado é aplicado sobre o valor teórico médio da frota e depende da sua distribuição etária e do modelo de depreciação adotado. O coeficiente de remuneração anual do veículo de idade id (limite superior da faixa etária), considerando o modelo de depreciação de Cole, é dado pelas Equações [\(61\)](#page-59-1) e [\(62\)](#page-59-2):

<span id="page-59-1"></span>• Se  $1 \leq id \leq VU_{c}$ :

$$
CoRF_{id,c} = \frac{TRC}{100} \times \left[1 - \sum_{id} (CoDF_{id-1,c})\right] (CoDF_{0,c} = 0)
$$
 (61)  
• Se id > VU<sub>c</sub>:

 $\text{CoRF}_{\text{id},c} = \text{TRC} \times \text{VRC} \times 10^{-4}$ (62)

<span id="page-59-2"></span>Onde:

CoRF<sub>id,c</sub>: Coeficiente de remuneração mensal do veículo de idade id de categoria c (%/mês);

TRC: Taxa de remuneração anual do capital (%);

id: Idade do veículo (anos);

CoDF<sub>id,c</sub>: Coeficiente de depreciação mensal do veículo de idade id de categoria c;

VR<sub>c</sub>: Valor residual do veículo de categoria c (%).

Os coeficientes de remuneração da frota calculados, considerando a taxa usual de remuneração de 12% ao ano, são mostrados no [Quadro 4.](#page-60-0)

<span id="page-60-0"></span>

|                            | Coeficiente de remuneração mensal (%/mês) |                       |             |                  |                             |                        |  |
|----------------------------|-------------------------------------------|-----------------------|-------------|------------------|-----------------------------|------------------------|--|
| Idade do<br>veículo (anos) | Servico<br>rodoviário                     | Serviço metropolitano |             |                  |                             |                        |  |
|                            |                                           | Micro-ônibus          | Ônibus leve | Ônibus<br>pesado | <b>Ônibus</b><br>articulado | Ônibus<br>biarticulado |  |
| $\mathbf{1}$               | 0,0100                                    | 0,0100                | 0,0100      | 0,0100           | 0,0100                      | 0,0100                 |  |
| $\overline{2}$             | 0,0084                                    | 0,0083                | 0,0085      | 0,0086           | 0,0087                      | 0,0086                 |  |
| 3                          | 0,0069                                    | 0,0068                | 0,0071      | 0,0073           | 0,0074                      | 0,0074                 |  |
| 4                          | 0,0056                                    | 0,0055                | 0,0058      | 0,0061           | 0,0063                      | 0,0063                 |  |
| 5                          | 0,0044                                    | 0.0044                | 0,0047      | 0,0050           | 0,0053                      | 0,0053                 |  |
| 6                          | 0,0035                                    | 0,0035                | 0,0038      | 0,0041           | 0,0044                      | 0,0044                 |  |
| $\overline{7}$             | 0.0026                                    | 0.0027                | 0.0030      | 0.0034           | 0,0036                      | 0,0036                 |  |
| 8                          | 0,0020                                    | 0,0022                | 0,0024      | 0,0027           | 0,0030                      | 0,0029                 |  |
| 9                          | 0.0015                                    | 0.0018                | 0.0020      | 0.0022           | 0.0024                      | 0.0023                 |  |
| 10                         | 0,0012                                    | 0,0016                | 0,0017      | 0,0018           | 0,0020                      | 0,0019                 |  |
| 11                         | 0,0010                                    | 0,0016                | 0,0015      | 0,0015           | 0,0016                      | 0,0015                 |  |
| 12                         | 0,0010                                    | 0,0016                | 0,0015      | 0,0014           | 0,0014                      | 0,0013                 |  |
| 13                         | 0,0010                                    | 0,0016                | 0,0015      | 0,0014           | 0,0013                      | 0,0012                 |  |
| 14                         | 0,0010                                    | 0,0016                | 0,0015      | 0,0014           | 0,0013                      | 0,0012                 |  |
| 15                         | 0,0010                                    | 0,0016                | 0,0015      | 0,0014           | 0,0013                      | 0,0012                 |  |
| $>15$                      | 0,0010                                    | 0,0016                | 0,0015      | 0,0014           | 0,0013                      | 0,0012                 |  |

Quadro 4 – DER/PR – Coeficientes de remuneração da frota (método de Cole)

<span id="page-60-1"></span>Elaboração: FEPESE (2022)

No caso do coeficiente de remuneração do almoxarifado, sua formulação é a da Equação [\(63\)](#page-60-1):

#### $\text{CoRAlm} = 0,0025 \times \text{TRC}$  (63)

Onde:

CoRAlm: Coeficiente de remuneração mensal do almoxarifado (%/mês);

TRC: Taxa de remuneração anual do capital (%/ano);

<span id="page-60-2"></span>Em relação aos demais ativos, utiliza-se a Equação [\(64\)](#page-60-2):

$$
CORAt_{i} = \frac{TRC \times \sum(VCAt_{i,m})}{12 \times \sum(PVNC_{m} \times FT_{m})}
$$
(64)

- CoRAti: Coeficiente de remuneração mensal do ativo i (%/mês);
- TRC: Taxa de remuneração anual do capital (%/ano);
- VCAti,m: Valor contábil do ativo i no mês m (R\$);
- FT<sub>m</sub>: Frota total no mês m (veículos);
- PVNCm: Preço do veículo-padrão novo completo no mês m (R\$/veículo).

#### 3.5.2.2.3 Coeficientes de despesas com pessoal

Os coeficientes de despesas com pessoal de operação constituem a base para a determinação de outros custos de pessoal, como aqueles de manutenção e de administração.

A metodologia adotada tem por base o método da folha salarial (FLORIANÓPOLIS, 2007), pelo qual é necessário levantar as folhas salariais mensais, incluindo as folhas suplementares, identificando-se todos os itens incluídos nos conjuntos *proventos* ou *salários* e *encargos sociais*.

<span id="page-61-0"></span>No caso dos encargos sociais, seu valor é obtido através da Equação [\(65\)](#page-61-0):

$$
ES = 100 \times \frac{(DTES_m)}{(QF_{c,m} \times SMF_{c,m})}
$$
(65)

Onde:

- ES: Encargos sociais (%);
- DTES<sub>m</sub>: Despesa total com encargos sociais dos funcionários operacionais no mês m (R\$/mês);
- QF<sub>c.m</sub>: Quantidade de funcionários operacionais de categoria c no mês m (funcionários);
- SMF<sub>c.m</sub>: Salário médio dos funcionários operacionais de categoria c no mês m (R\$/funcionário);

<span id="page-62-0"></span>O fator de utilização é dado pela Equação [\(66\)](#page-62-0):

$$
FU_c = \frac{\sum(DTSP_{c,m})}{\sum(SMF_{c,m} \times FO_m)}
$$
(66)

Onde:

- FUc: Fator de utilização dos funcionários operacionais de categoria c (funcionários/veículo);
- DTSP<sub>c,m</sub>: Despesa total com salários ou proventos dos funcionários operacionais de categoria c no mês m (R\$/mês);
- SMFc.m: Salário médio dos funcionários operacionais de categoria c no mês m (R\$/funcionário);
- FOm: Frota operante no mês m (veículos).

O valor da despesa total com salários ou proventos é calculado de acordo com a Equação [\(67\)](#page-62-1):

<span id="page-62-1"></span>
$$
DTSP_c = DT_c - DTES_c \tag{67}
$$

Onde:

- DTSPc: Despesa total com salários ou proventos dos funcionários operacionais de categoria c (R\$/mês);
- $DT_c$ : Despesa total com os funcionários operacionais de categoria c (R\$/mês);
- DTESc: Despesa total com encargos sociais dos funcionários operacionais de categoria c (R\$/mês).

As despesas com o pessoal de manutenção e de administração são vinculadas aos custos de pessoal de operação. No primeiro caso, o coeficiente de despesas com o pessoal de manutenção é obtido a partir da Equação [\(68\)](#page-62-2):

<span id="page-62-2"></span>
$$
CoCPM = 100 \times \frac{\sum (DTPM_m)}{\sum (DTPO_m)}
$$
 (68)

CoCPM: Coeficiente de custo com o pessoal de manutenção (%);

DTPMm: Despesas totais com o pessoal de manutenção no mês m (R\$/mês);

DTPOm: Despesas totais com o pessoal de operação no mês m (R\$/mês).

O caso das despesas com o pessoal de administração é semelhante ao anterior, conforme a Equação [\(69\)](#page-63-0):

$$
CoCPAd = 100 \times \frac{\sum (DTPAd_m)}{\sum (DTPO_m)}
$$
 (69)

<span id="page-63-0"></span>Onde:

CoCPAd: Coeficiente de custo do pessoal de administração (%/mês);

DTPAd<sub>m</sub>: Despesas totais com o pessoal de administração no mês m (R\$/mês);

DTPOm: Despesas totais com o pessoal de operação no mês m (R\$/mês).

#### 3.5.2.2.4 Coeficiente de custo de administração

<span id="page-63-1"></span>O coeficiente de custo de administração é determinado através da Equação [\(70\)](#page-63-1):

$$
CoCAd = 100 \times \frac{\Sigma(DTAd_m)}{\Sigma(PVNC_m \times FT_m)}
$$
(70)

Onde:

- CoCAd: Coeficiente de custo de administração (%/mês);
- DTAdm: Despesas totais de administração no mês m (R\$/mês);
- PVNCm: Preço do veículo-padrão novo completo no mês m (R\$/veículo);
- FT<sub>m</sub>: Frota total no mês m (veículos).

## 3.5.2.2.5 Coeficiente de custo ambiental

<span id="page-63-2"></span>O coeficiente de custo ambiental é determinado através da Equação [\(71\)](#page-63-2):

$$
CoCAmb = 100 \times \frac{\sum (DTAmb_m)}{\sum (PVNC_m \times FT_m)}
$$
(71)

CoCAmb: Coeficiente de custo ambiental (%/mês);

DTAmbm:Despesas totais ambientais no mês m (R\$/mês);

PVNCm: Preço do veículo-padrão novo completo no mês m (R\$/veículo);

FT<sub>m</sub>: Frota total no mês m (veículos).

#### 3.5.2.3 Coeficiente de custo de remuneração pela prestação dos serviços

O coeficiente de remuneração pela prestação dos serviços está vinculado ao risco inerente à execução do serviço, que é classificado em três níveis, conforme mostrado no [Quadro 5.](#page-64-0) O valor adotado no Paraná corresponde ao nível baixo de risco, de 5,02% dos custos totais (custo variável + custo operacional + custo fixo).

Quadro 5 – DER/PR – Coeficientes de remuneração pela prestação dos serviços

<span id="page-64-0"></span>

| Nível do risco                 | <b>Baixo</b> | <b>Médio</b> | Alto  |
|--------------------------------|--------------|--------------|-------|
| Coeficiente de remuneração (%) | 5.02         | 7.31         | 12.00 |

Fonte: ANTP (2017b). Elaboração: FEPESE (2022)

# **4 PLANILHAS DE LEVANTAMENTO DE INFORMAÇÕES PARA A DETERMINAÇÃO DOS COEFICIENTES OPERACIONAIS**

Da [Figura 16](#page-65-0) à [Figura 20,](#page-68-0) apresentam-se os modelos de planilhas de levantamento das informações necessárias para o cálculo dos coeficientes operacionais e de custos variável e fixo.

<span id="page-65-0"></span>Figura 16 – DER/PR – Modelo de planilha de levantamento de informações para o cálculo dos coeficientes operacionais

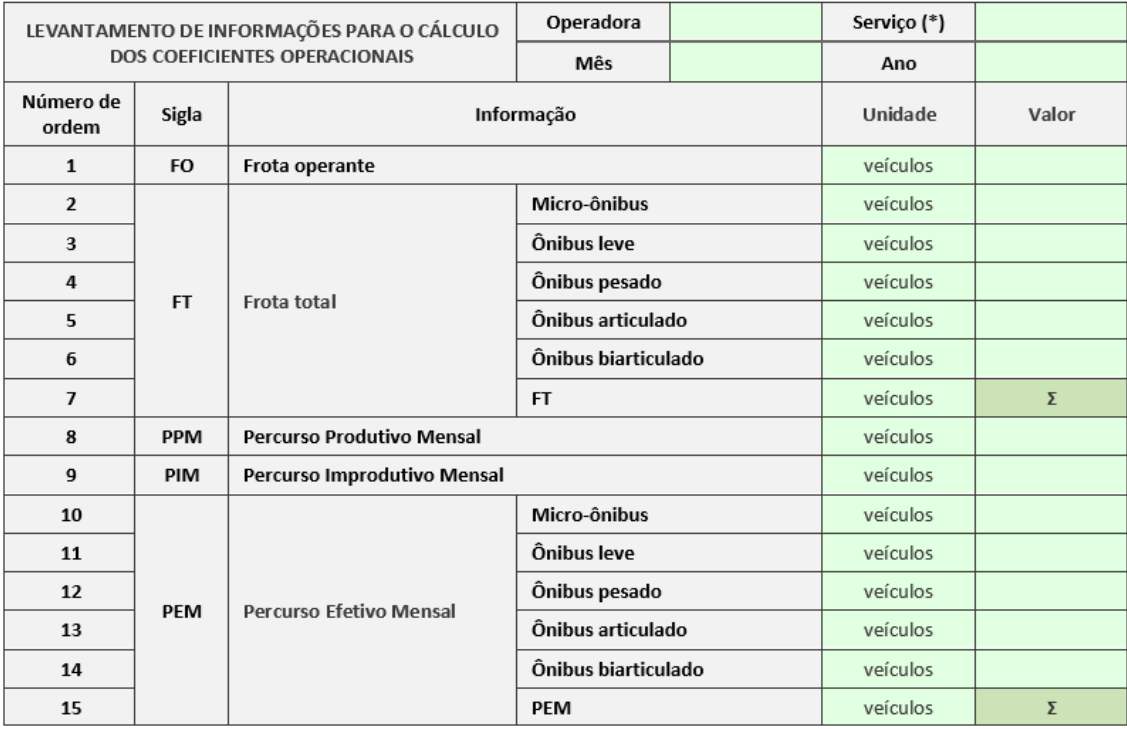

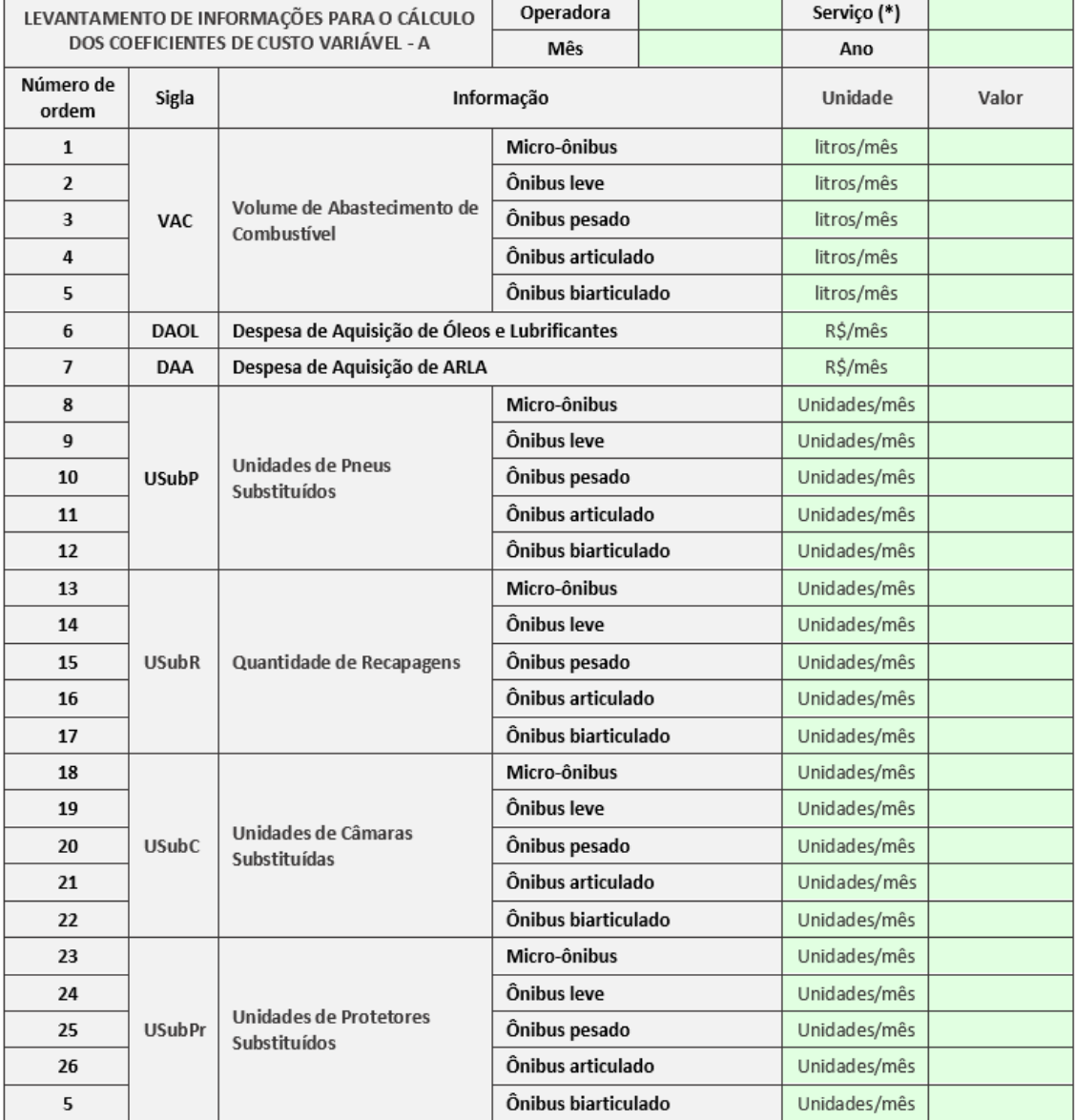

#### Figura 17 –DER/PR –Modelo de planilha de levantamento de informações para o cálculo dos coeficientes de custo variável –A

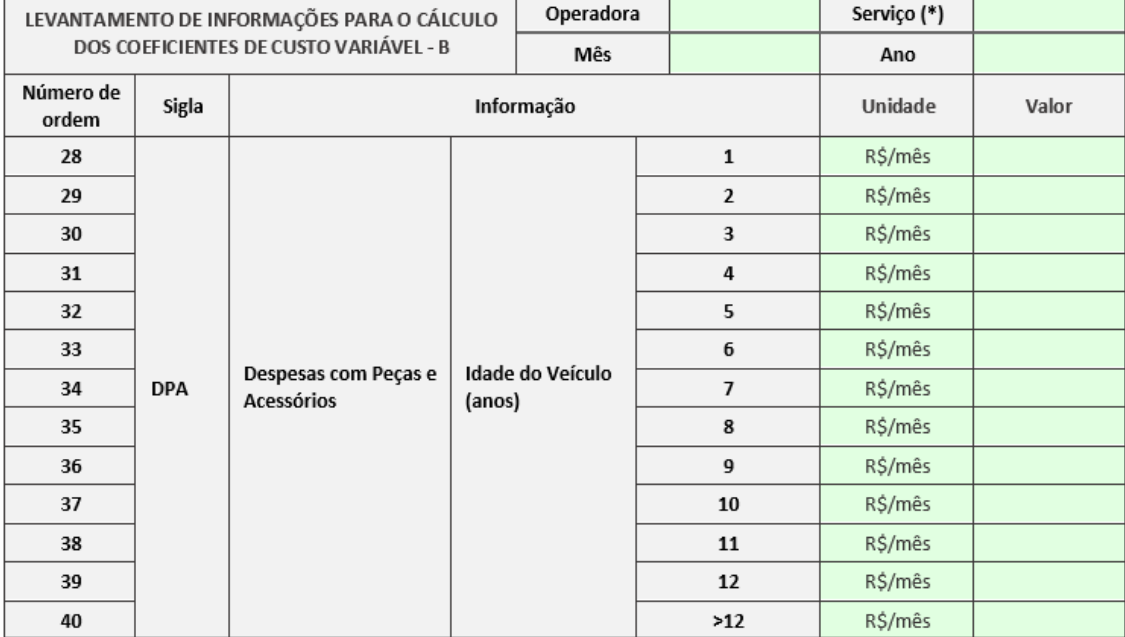

#### Figura 18 –DER/PR –Modelo de planilha de levantamento de informações para o cálculo dos coeficientes de custo variável – B

Elaboração: FEPESE (2022)

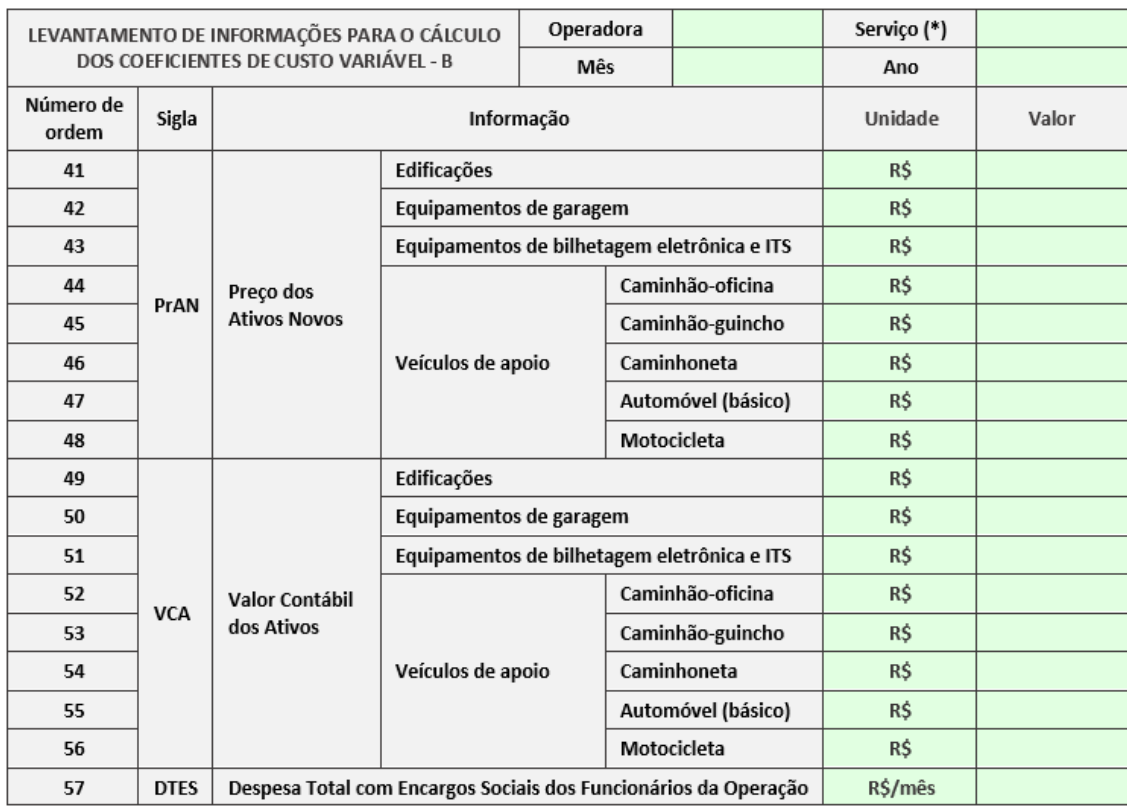

#### Figura 19 – DER/PR – Modelo de planilha de levantamento de informações para o cálculo dos coeficientes de custo fixo – A

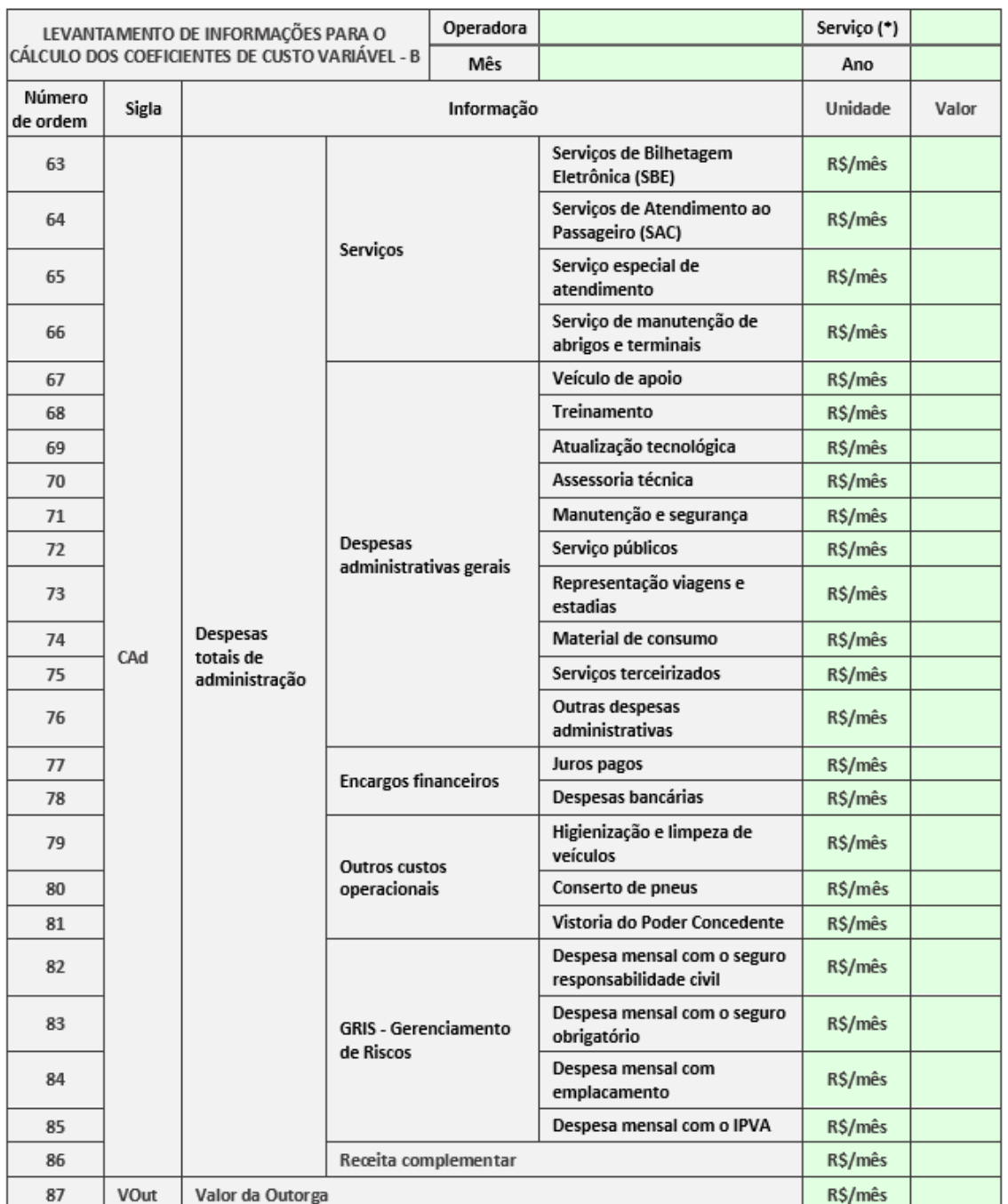

<span id="page-68-0"></span>Figura 20 – DER/PR – Modelo de planilha de levantamento de informações para o cálculo dos coeficientes de custo fixo – B

# **REFERÊNCIAS**

AGÊNCIA ESTADUAL DE REGULAÇÃO DE SERVIÇOS PÚBLICOS DE ENERGIA, TRANSPORTES E COMUNICAÇÕES DA BAHIA (AGERBA). **Padrões para cálculo da tarifa de ônibus intermunicipal**. Período de coleta de dados. Salvador: AGERBA, nov. 2017. [.xls].

AGÊNCIA GOIANA DE REGULAÇÃO, CONTROLE E FISCALIZAÇÃO DE SERVIÇOS PÚBLICOS (AGR). **Resolução nº 171/2005 – CG**. Dispõe sobre a metodologia do cálculo tarifário para o Transporte Coletivo Rodoviário Intermunicipal de Passageiros do Estado de Goiás, conforme processo nº 22982078/2003. Goiânia: Conselho de Gestão, 26 ago. 2005. Disponível em: https://www.agr.go.gov.br/images/imagens\_migradas/upload/arquivos/2011- 12/resolucao\_1711.pdf. Acesso em: 8 nov. 2022.

AGÊNCIA REGULADORA DO ESTADO DO CEARÁ (ARCE). **Nota Técnica NTEC/CTR/001/2019**: Revisão Tarifária Ordinária do Sistema de Transporte Rodoviário Intermunicipal de Passageiros do Estado do Ceará: Serviço Regular Interurbano. Fortaleza: ARCE, jul. 2019. 48 p. [.pdf].

ASSOCIAÇÃO NACIONAL DE TRANSPORTES PÚBLICOS (ANTP). **Custos dos serviços de transporte público por ônibus**: instruções práticas. São Paulo: ANTP, ago. 2017a. 140 p. il. Disponível em: http://files.antp.org.br/2017/8/21/2.-instrucoes-praticas--final-impresso.pdf. Acesso em: 8 nov. 2022.

ASSOCIAÇÃO NACIONAL DE TRANSPORTES PÚBLICOS (ANTP). **Custos dos serviços de transporte público por ônibus**: método de cálculo. São Paulo: ANTP, ago. 2017b. 191 p. il. *Ebook*. Disponível em: http://files.antp.org.br/2017/8/21/1.-metodo-de-calculo--finalimpresso.pdf. Acesso em: 8 nov. 2022.

ASSOCIAÇÃO NACIONAL DE TRANSPORTES PÚBLICOS (ANTP). **Planilha Tarifária - Custos do Serviço Ônibus / Planilha de Excel**. São Paulo, 2017c. Disponível em: http://www.antp.org.br/planilha-tarifaria-custos-do-servico-onibus/planilha-excel.html. Acesso em: 8 nov. 2022.

BONIN, D.; AMADO, E. "**Laudo pericial**": sistema de transporte coletivo urbano de Florianópolis. Florianópolis: Ministério Público Estadual; PROCON, fev. 2004. 143 p. [.docx].

BRASIL. Ministério dos Transportes. **Cálculo de Tarifas de Ônibus Urbanos**: Instruções Práticas Atualizadas. Brasília: MT, 1996. Disponível em: http://geipot.gov.br/Estudos\_Realizados/cartilha01/Tarifa/Tarifa.htm. Acesso em: 8 nov. 2022.

BRASIL. Presidência da República. **Lei nº 12.860, de 11 de setembro de 2013**. Dispõe sobre a redução a 0 (zero) das alíquotas da Contribuição para o PIS/Pasep e da Cofins incidentes sobre as receitas decorrentes da prestação de serviços de transporte público coletivo rodoviário, metroviário, ferroviário e aquaviário de passageiros. (Redação dada pela Lei nº 13.043, de 2014) Vigência. Brasília, DF: presidência da República, 12 set. 2013. Disponível em: http://www.planalto.gov.br/ccivil\_03/\_ato2011-2014/2013/lei/l12860.htm. Acesso em: 10 nov. 2022.

CASAROTTO FILHO, N.; KOPITTKE, B. H. **Análise de investimentos**. São Paulo: Atlas, 1994

CHAPECÓ. Controladoria Geral do Município. **Sistema de transporte coletivo urbano de Chapecó**: tarifa do transporte coletivo. Chapecó: Controladoria Geral do Município, maio 2013. [.xls].

COMPANHIA MUNICIPAL DE TRÂNSITO E URBANIZAÇÃO DE LONDRINA (CMTU). **Planilha de Custo 2019**. Londrina, jan. 2019. Disponível em: https://cmtu.londrina.pr.gov.br/index.php/tra nsporte-urbano/planilha-de-custos-do-transporte.html. Acesso em: 9 nov. 2022.

COORDENAÇÃO DA REGIÃO METROPOLITANA DE CURITIBA (COMEC). **Sistema Metropolitano – geral 2019**: Custo Sistema. 25/02/2019. Curitiba/PR, dez. 2019. [.xls].

DEPARTAMENTO AUTÔNOMO DE ESTRADAS DE RODAGEM (DAER). **Estudo tarifário do transporte coletivo das linhas de longo curso e suburbanas**: planilha de cálculo. Porto Alegre: DAER, maio 2010. Disponível em: https://agergs.rs.gov.br/upload/arquivos/201910/21140223 arquivo3335.pdf. Acesso em: 8 nov. 2022.

DEPARTAMENTO DE ESTRADAS DE RODAGEM DO PARANÁ (DER/PR). Diretoria de Operações (DOP). Coordenadoria de Transporte Rodoviário Comercial (CTRC). **Planilha de cálculo tarifário do Sistema Metropolitano do Interior de Transporte Comercial de Passageiros**. Curitiba: DER/PR, maio 2021a. [.xls].

DEPARTAMENTO DE ESTRADAS DE RODAGEM DO PARANÁ (DER/PR). Diretoria de Operações (DOP). Coordenadoria de Transporte Rodoviário Comercial (CTRC). **Planilha de cálculo tarifário do Sistema Rodoviário de Transporte Comercial de Passageiros**. Curitiba: DER/PR, maio 2021b. [.xls].

DEPARTAMENTO DE ESTRADAS DE RODAGEM DO ESTADO DO ESPÍRITO SANTO (DER/ES). Diretoria de Transportes. **Cálculo tarifário**: transporte coletivo rodoviário intermunicipal do estado do Espírito Santo (2014/2015). Vitória: DER/ES, 2015.

DEPARTAMENTO DE TRANSPORTES E TERMINAIS (DETER). **Transporte rodoviário intermunicipal de passageiros**: estudo tarifário: planilha de cálculo. Florianópolis: DETER, 23 jun. 2008. [.xls].

DEPARTAMENTO DE TRANSPORTES RODOVIÁRIOS (DETRO). **Planilha de cálculo de reajuste tarifário - DETRO/RJ**. Rio de Janeiro: DETRO, fev. 2021. Planilha eletrônica.

EMPRESA MUNICIPAL DE DESENVOLVIMENTO DE CAMPINAS (EMDEC). **Estudo tarifário do Transporte Público Coletivo Urbano Municipal – INTERCAMP**. Campinas: EMDEC, maio 2019. Disponível em: http://www.emdec.com.br/transparencia/upload/estudotarifario/estudo\_tarif ario\_2019\_01.pdf. Acesso: 8 nov. 2022.

FLORIANÓPOLIS. Secretaria Municipal dos Transportes e Terminais. **Estudo dos custos do serviço regular de transporte coletivo**. Florianópolis: Secretaria Municipal dos Transportes e Terminais, mar. 2013. [.pdf].

FLORIANÓPOLIS. **Serviço regular de transporte público de passageiros de Florianópolis – SRTPP/FLN**: manual de cálculo tarifário. Florianópolis, jun. 2007.105 p. [.pdf].

GRANDE RECIFE CONSÓRCIO DE TRANSPORTE (GRANDE RECIFE). **Recomposição Tarifária 2021**. Recife, 2021. Disponível em:

https://www.granderecife.pe.gov.br/sitegrctm/institucional/cstm/estudo-tarifario-cstm/#tabid-2. Acesso em: 8 nov. 2022.

HOPPEN, J.; PRATES, W. Outliers, o que são e como tratá-los em uma análise de dados? **Aquarela**, [Florianópolis], 25 set. 2017. Disponível em: https://www.aquare.la/o-que-saooutliers-e-como-trata-los-em-uma-analise-de-

dados/#:~:text=Os%20outliers%20s%C3%A3o%20dados%20que,algoritmos%20e%20sistemas %20de%20an%C3%A1lise. Acesso em: 16 nov. 2022.

ITAJAÍ. [**Planilha eletrônica segundo as definições do documento Custos dos serviços de transporte público por ônibus**]. Itajaí: Prefeitura Municipal de Itajaí, ago. 2017. Versão 1.1. [.xls].

JOINVILLE. Sistema de Transporte Coletivo Urbano de Joinville. Sistema de Transporte Público de Passageiros. Serviço Público de Transporte Coletivo Urbano. **Cálculo da Remuneração dos Custos e Despesas**: Sistema Regular Convencional. Memória de Cálculo Referência: Anexo I Decreto nº 10.839/2002. Joinville, nov. 2014. 9 p. [.pdf].

MINAS GERAIS. Secretaria de Transportes e Obras Públicas. Subsecretaria de Transportes. **Metodologia de cálculo tarifário do serviço de transporte intermunicipal de passageiros do estado de Minas Gerais**. Belo Horizonte: Subsecretaria de Transportes, jan. 1994. Disponível em: http://transportes.mg.gov.br/images/documentos/Metodologia-Tarifaria-Aprovada-pelaportaria-1-132.pdf. Acesso em: 8 nov. 2022.

PARANÁ. Secretaria da Fazenda. **Decreto n.º 7.871, de 29.9.2017**. Regulamento do imposto sobre operações relativas à circulação de mercadorias e sobre prestações de serviços de transporte interestadual e intermunicipal e de comunicação do Estado do Paraná RICMS/PR. Curitiba: Secretaria da Fazenda, 2017. Disponível em:

https://www.fazenda.pr.gov.br/sites/default/arquivos\_restritos/files/documento/2020- 09/secaoiiiricmspr2017.pdf. Acesso em: 11 nov. 2022.

PORTO ALEGRE. Secretaria Municipal de Infraestrutura e Mobilidade Urbana Empresa Pública de Transporte E Circulação (EPTC). **Metodologia e resultados da revisão tarifária da planilha de cálculo de ônibus de Porto Alegre**. 1. ed. Porto Alegre: EPTC, 2019. Disponível em: http://lproweb.procempa.com.br/pmpa/prefpoa/eptc/usu\_doc/sei\_20.16.000001137\_0-340- 406.pdf. Acesso em: 8 nov. 2022.

SÃO PAULO TRANSPORTE S/A (SPTrans). **Sistema de transporte coletivo urbano de passageiros na cidade de São Paulo**: resumo da planilha tarifária - base: novembro de 2019. São Paulo, nov. 2019. Disponível em:

https://www.prefeitura.sp.gov.br/cidade/secretarias/transportes/institucional/sptrans/acesso \_a\_informacao/index.php?p=227887. Acesso em: 8 nov. 2022.

SERVIÇO AUTÔNOMO MUNICIPAL DE TRÂNSITO E TRANSPORTES DE BLUMENAU (SETERB). **Requisitos básicos para cálculo da tarifa de transporte coletivo urbano de Blumenau**. Blumenau: SETERB, mar. 2011. [.xls].

SUPERINTENDÊNCIA MUNICIPAL DE TRANSPORTES URBANOS (SMTU). **Planilha de custos – fevereiro/2017**. Manaus: SMTU, fev. 2017. 7 p. [.pdf].

UBERLÂNDIA. Secretaria de Trânsito e Transportes (SETTRAN). **Planilha de custo do sistema de transporte coletivo urbano do município de Uberlândia – MG – janeiro – 2020**. Uberlândia: SETTRAN, jan. 2020. Disponível em: http://docs.uberlandia.mg.gov.br/wpcontent/uploads/2020/01/PLANILHA-DE-CUSTO-DO-SISTEMA-INTEGRADO-DE-TRANSPORTE-2020.pdf. Acesso em: 9 nov. 2022.

URBANIZAÇÃO DE CURITIBA S.A. (URBS). **Anexo III**: Lote 1: Planilha de cálculo do custo quilômetro. Curitiba: URBS, jul. 2019. 12 p. [.pdf].
## **LISTA DE FIGURAS**

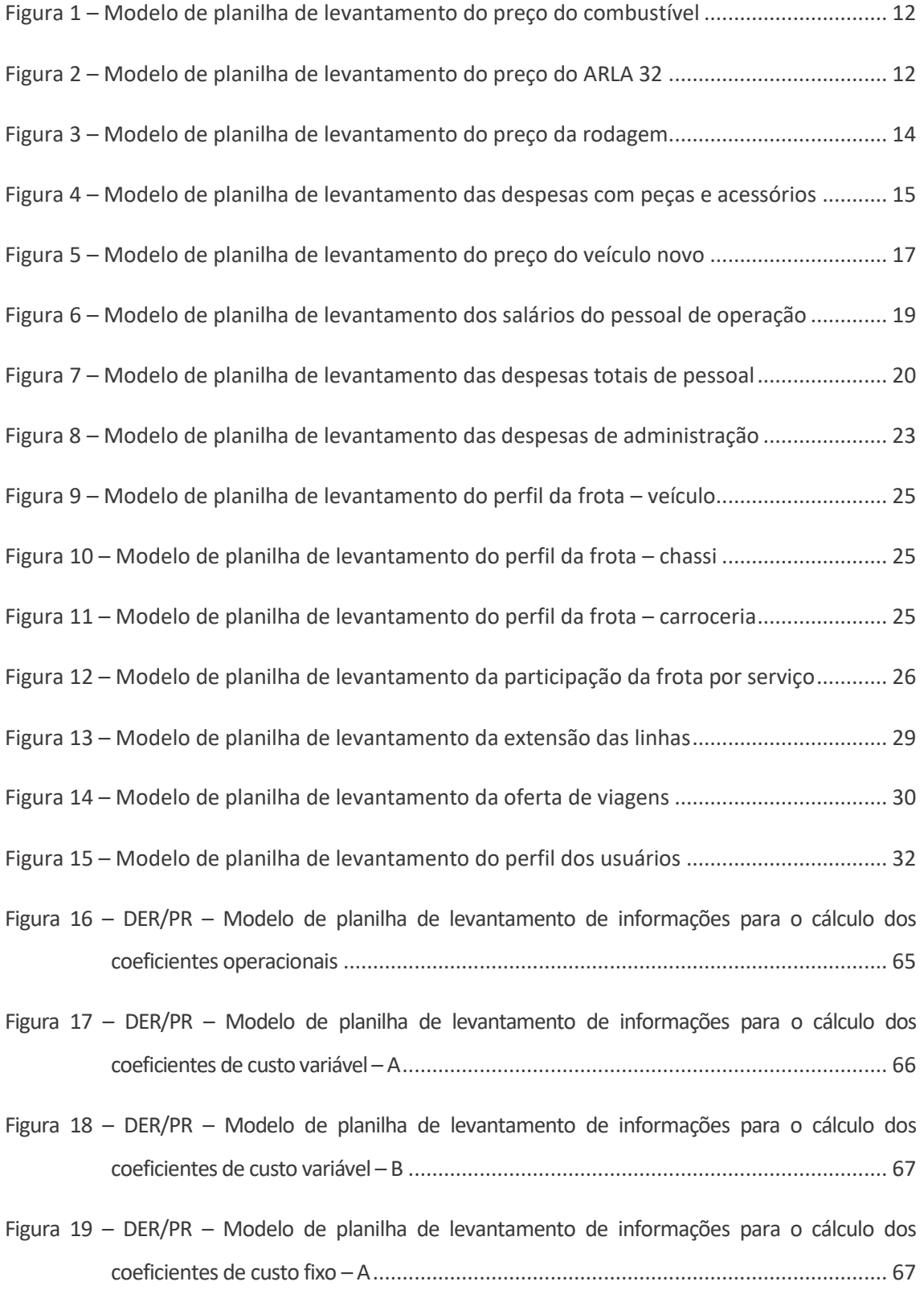

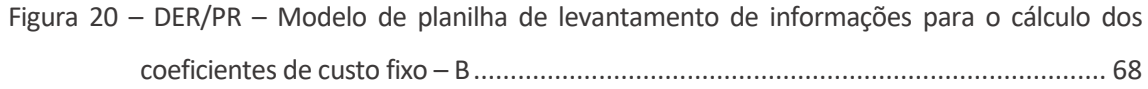

## **LISTA DE QUADROS**

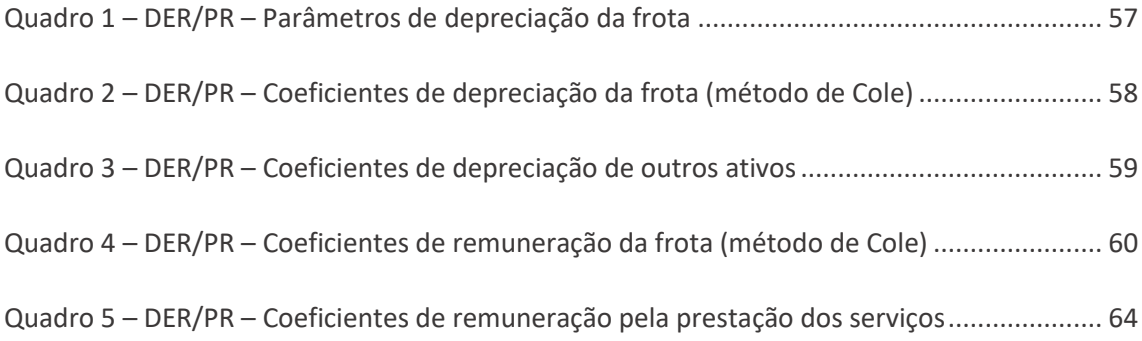

## **LISTAS DE SIGLAS**

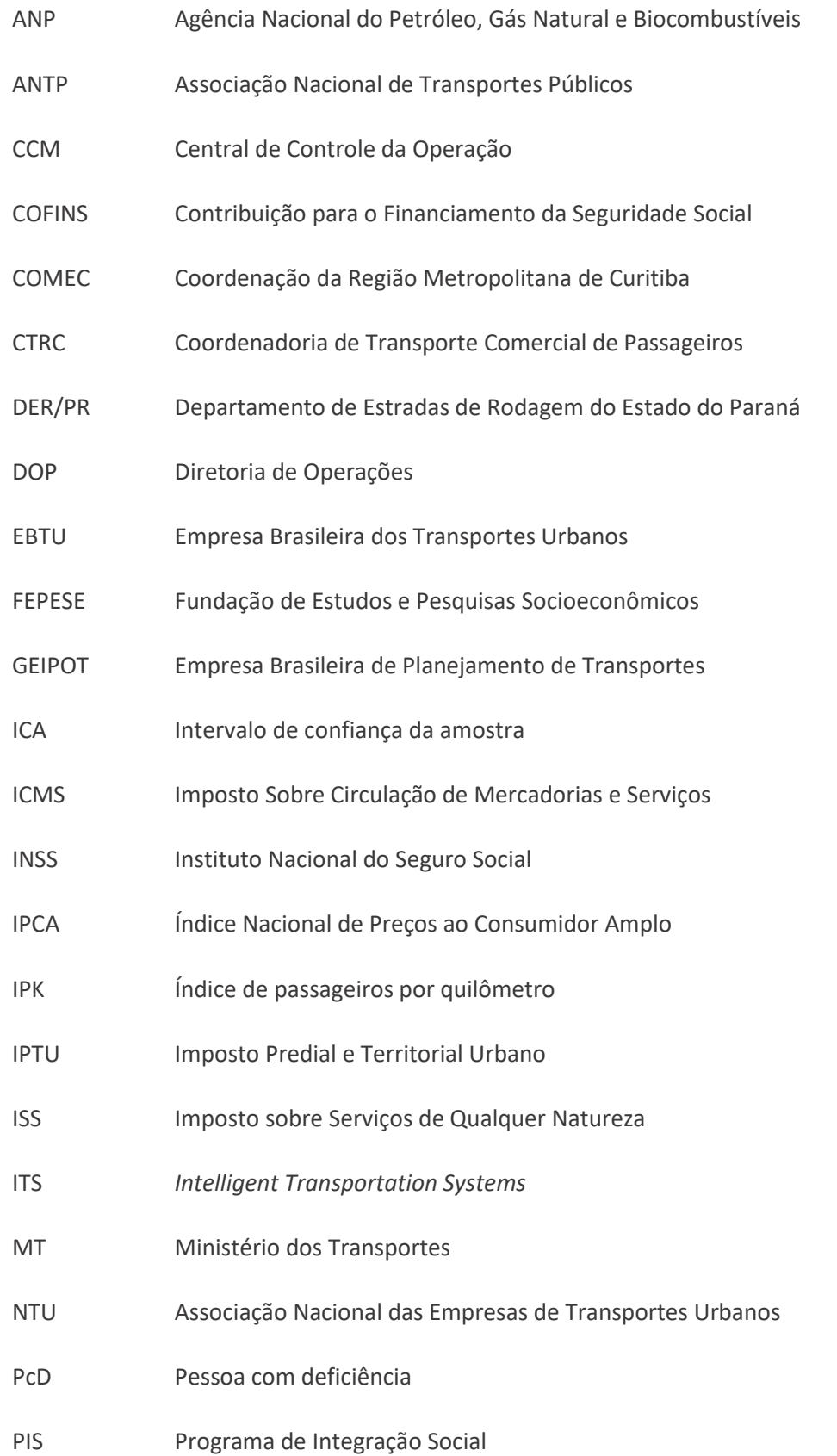

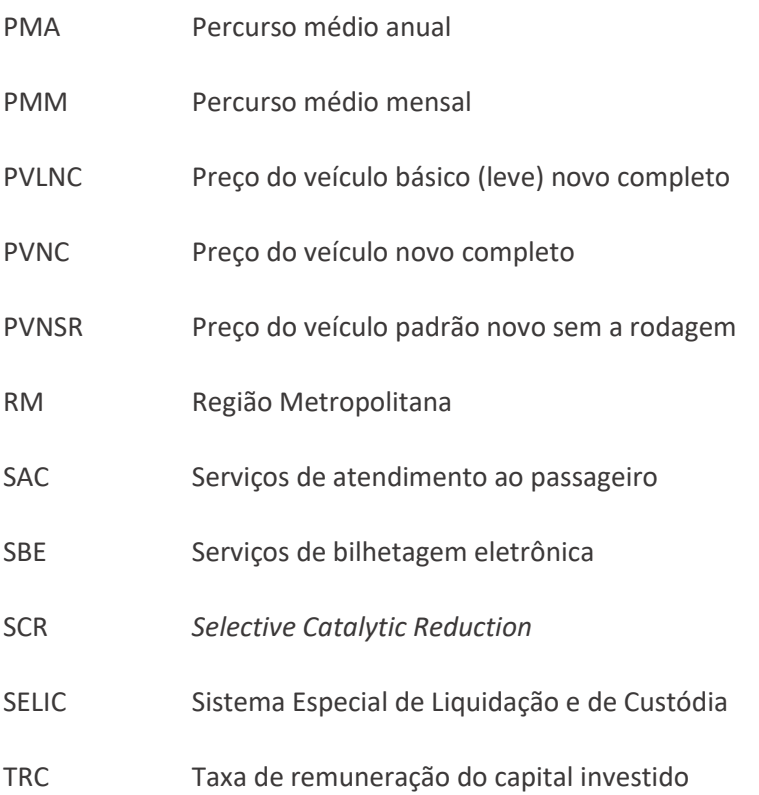

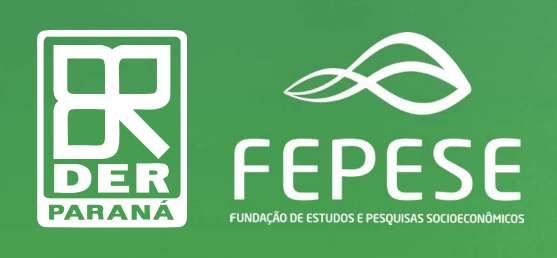

**MAIO/2024**